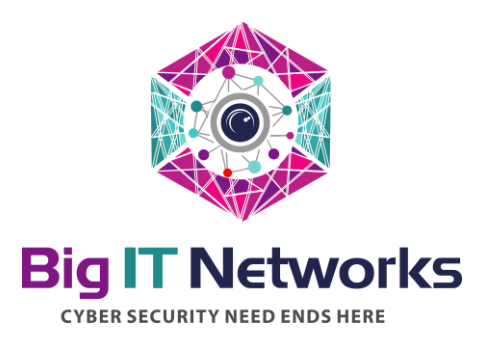

# 2022

# DDoS Attack Remediation Plan

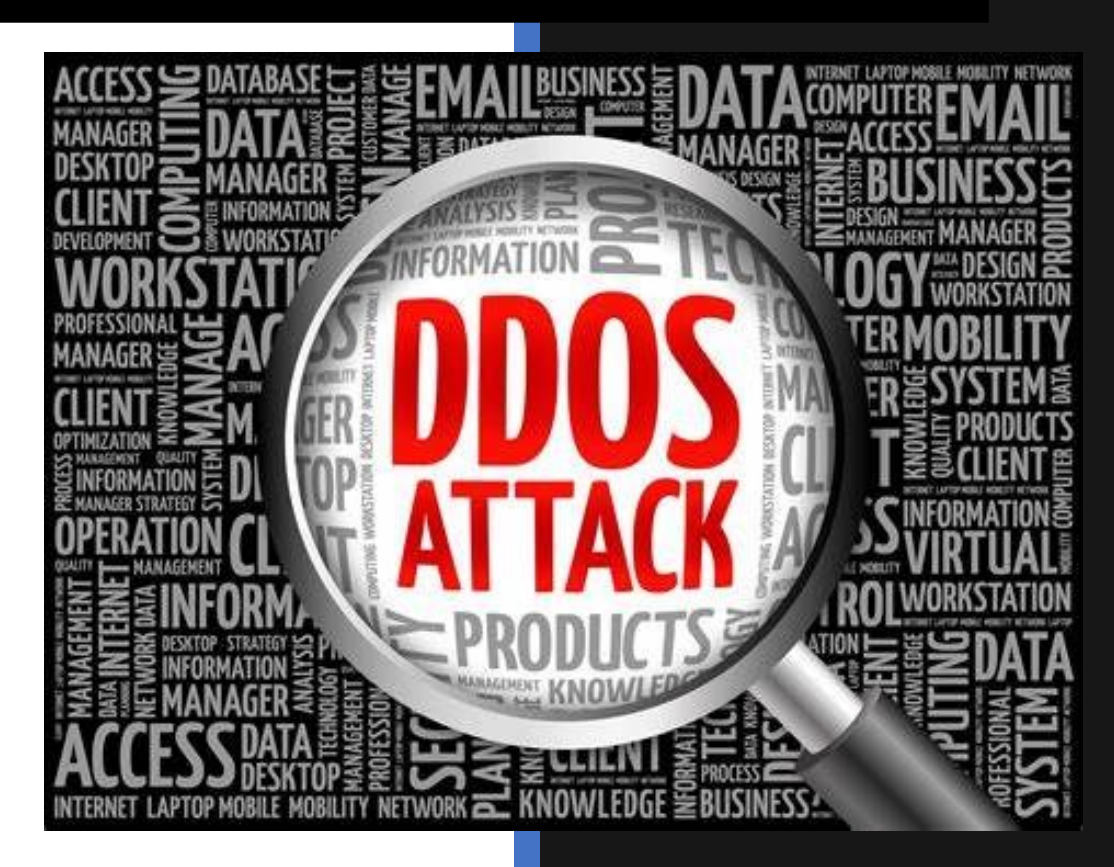

Shahab Al Yamin Chawdhury CISO @ BIG IT Networks Saturday, May 4<sup>th</sup>, 2022

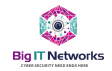

#### **Document control**

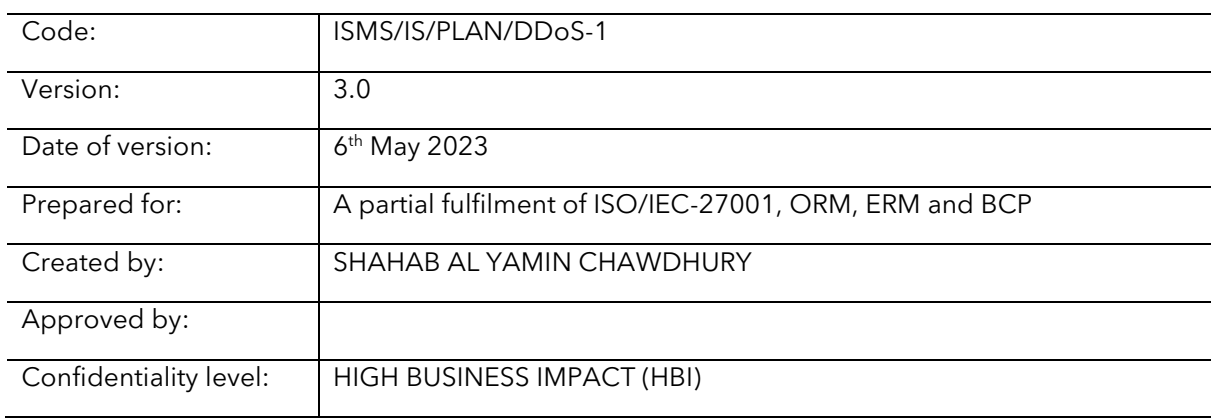

## **Change history**

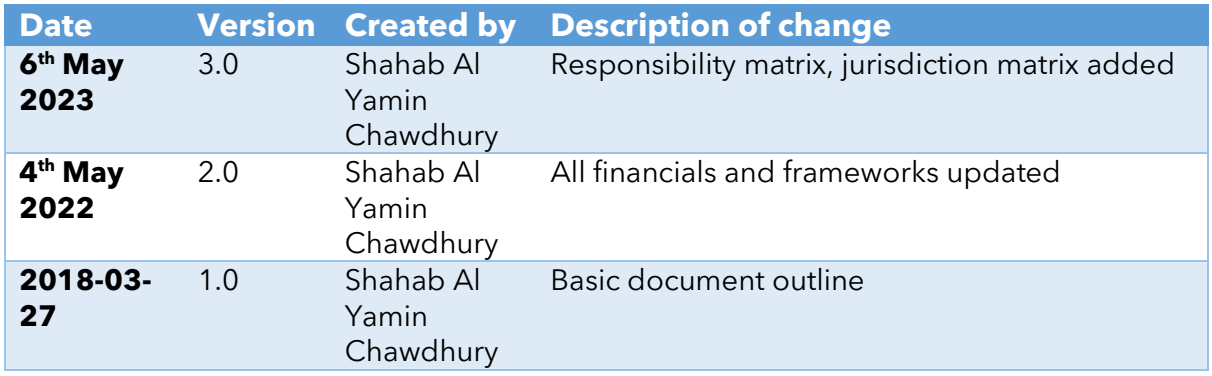

## **Signatories**

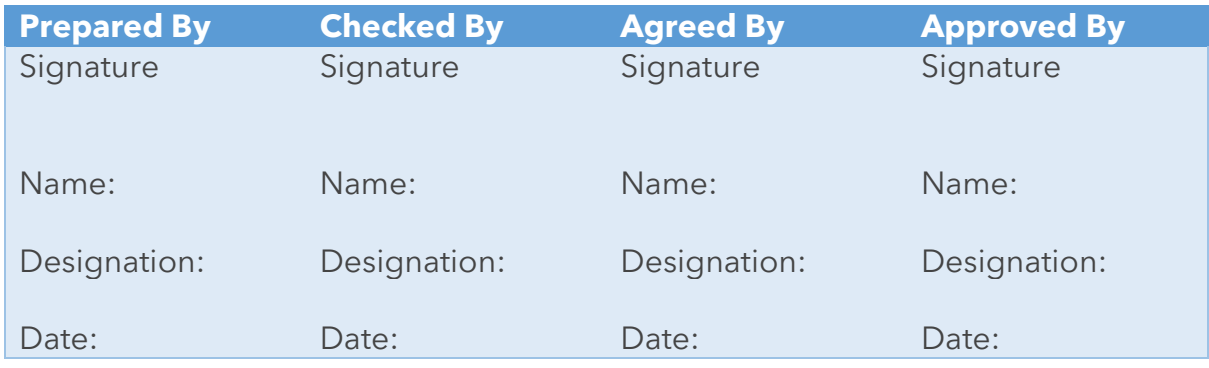

### **Distribution List**

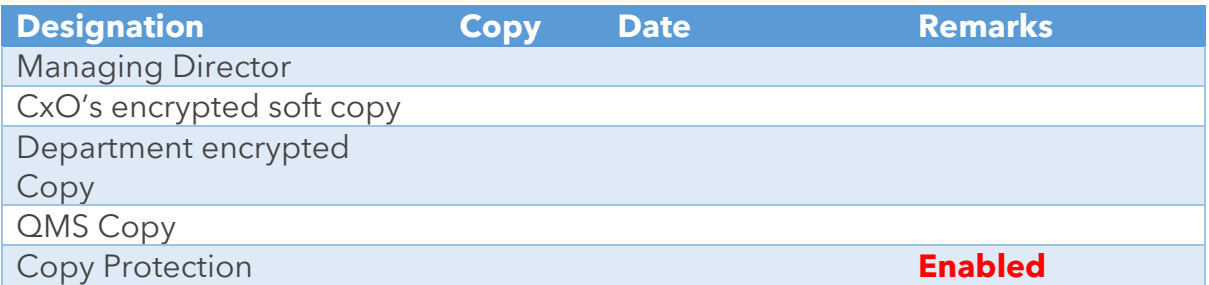

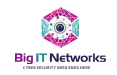

## Contents

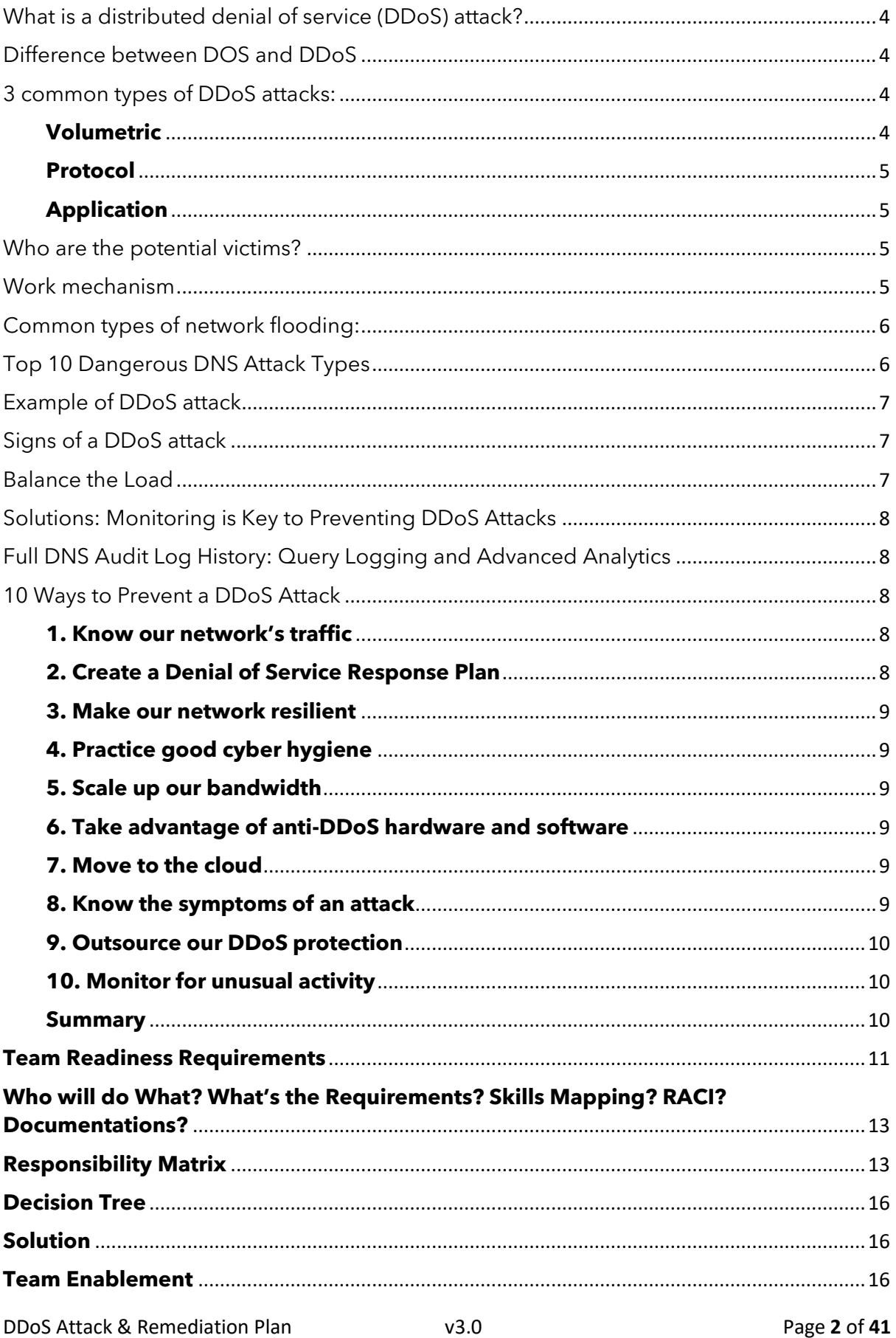

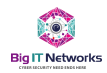

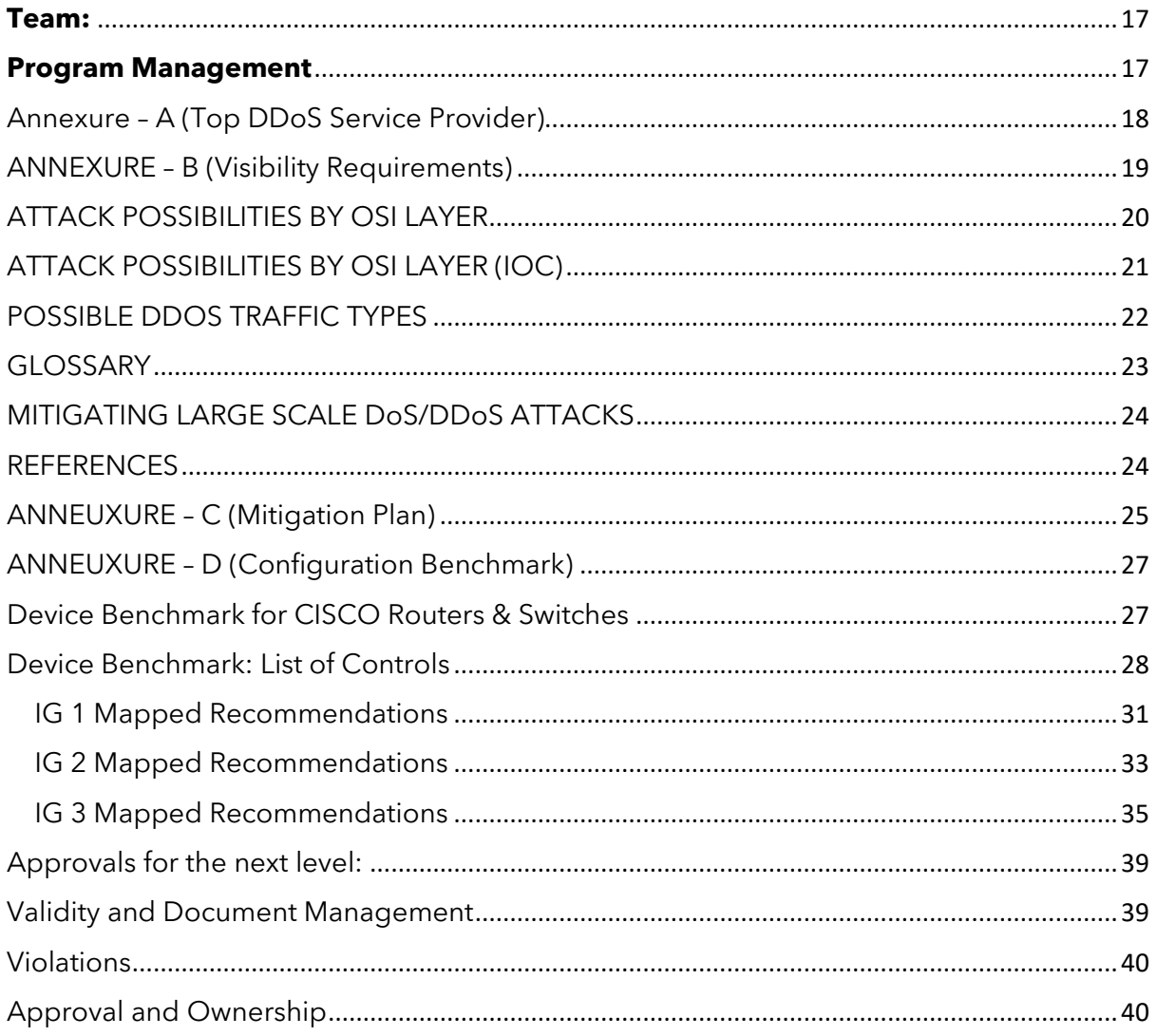

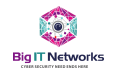

## <span id="page-4-0"></span>What is a distributed denial of service (DDoS) attack?

A distributed denial-of-service (DDoS) attack is an attempt to disrupt the traffic of a targeted server, service, or network by overwhelming it with a flood of Internet traffic. By sending too many requests for information to a server, site, or network, a DDoS can effectively shut down a server — leaving it vulnerable and disrupting the **normal business operations** of an organization.

## <span id="page-4-1"></span>Difference between DOS and DDoS

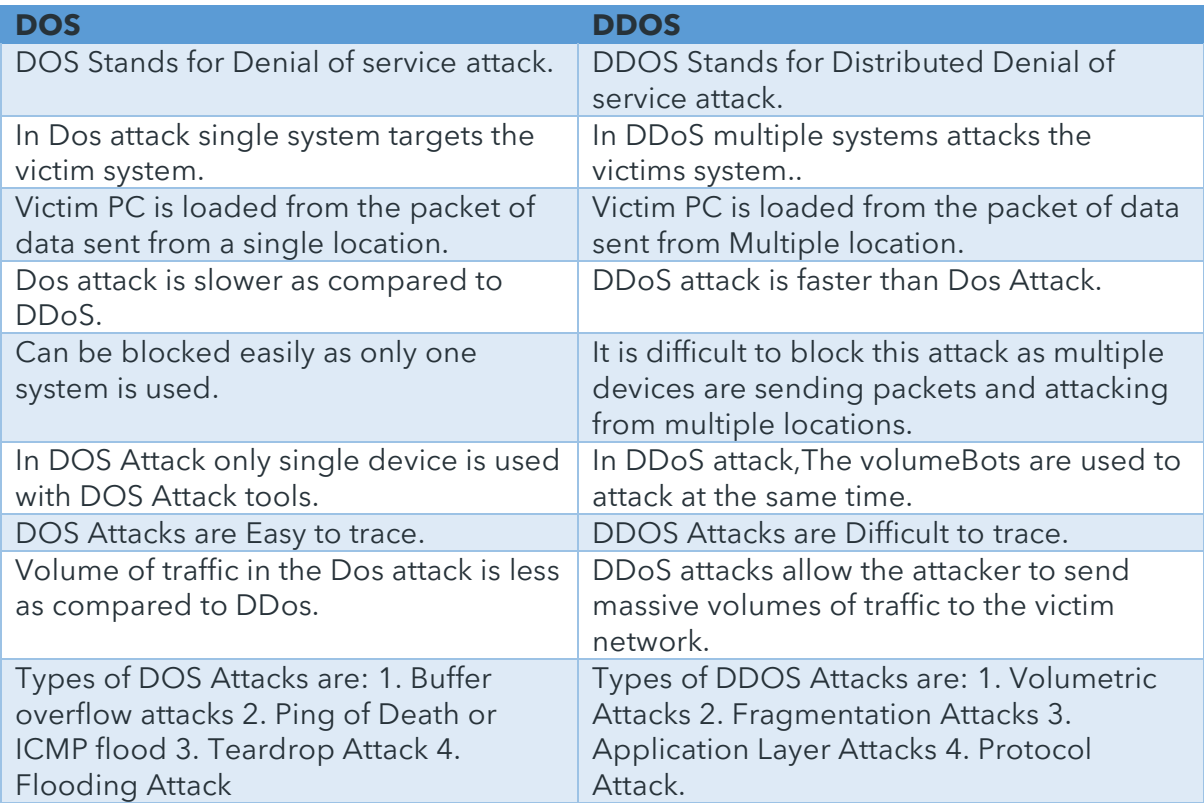

## <span id="page-4-2"></span>3 common types of DDoS attacks:

#### <span id="page-4-3"></span>**Volumetric**

The most common type of DDoS attack, volumetric attacks flood a machine's or a network's bandwidth with false/fake data requests on every available port. This overwhelms the network, leaving it unable to accept its regular traffic. There are subcategories of volumetric attacks as well. The most common type of volumetric attack is a UDP (User Datagram Protocol) flood, which is often used to send forged UDP packets with false addresses — like the IP address of the victim — to servers for UDP-based applications, generating a

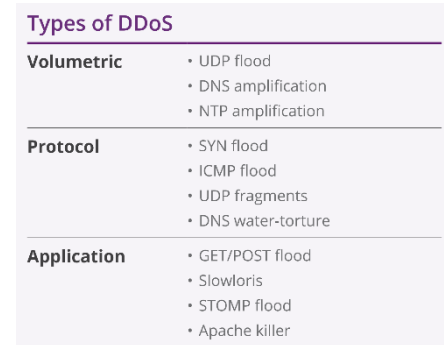

flood of reply traffic. ICMP (Internet Control Message Protocol) floods, on the other hand, sends false error requests to a target, tying it up so that it can't respond to normal ones. It will get so busy dropping the illegal ones, the legal ones won't be having any time look after

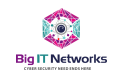

#### <span id="page-5-0"></span>**Protocol**

Protocol attacks target the protocols used in transferring data to crash a system. One of the most common is a SYN flood, which attacks the process of making a TCP/IP connection by sending a flood of SYN packets asking the victim to synchronize instead of acknowledging a connection, tying up the system while it waits for a connection that never happens. SYN floods are like telling a knock-knock joke that never ends: knock knock, who's there, knock knock, who's there, knock knock...

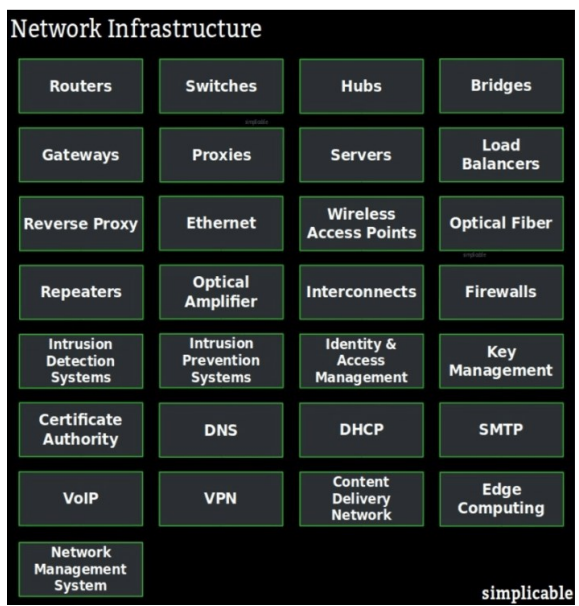

#### <span id="page-5-1"></span>**Application**

Similar to protocol attacks, **application attacks** target weaknesses in an application. These attacks focus primarily on direct web traffic and can be hard to catch, because a machine may think it's dealing with nothing more than a particularly high level of Internet traffic.

## <span id="page-5-2"></span>Who are the potential victims?

DDoS can destroy sites of any scale, from ordinary blogs to major corporations, banks, and other government institutions.

Most often, these types of sites and servers suffer from DDoS attacks:

- 1. large companies and government agencies
- 2. financial institutions (banks, management companies)
- 3. coupon services
- 4. medical institution
- 5. payment systems
- 6. media and information aggregators
- 7. online stores and e-commerce businesses
- 8. online games and gaming services
- 9. cryptocurrency exchanges

Largest growth dynamics in this direction are cyberattacks to disrupt the online sales systems of large stores or shopping centers.

#### <span id="page-5-3"></span>Work mechanism

All web servers have their own limits on the number of requests they can process simultaneously. In addition, there is a limit on the bandwidth of the channel connecting the network and the server. To overwhelm these restrictions, malicious hackers create a computer network with malicious software, called a "botnet" or "zombie network."

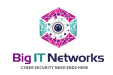

#### **DDoS** attack

The zombie network

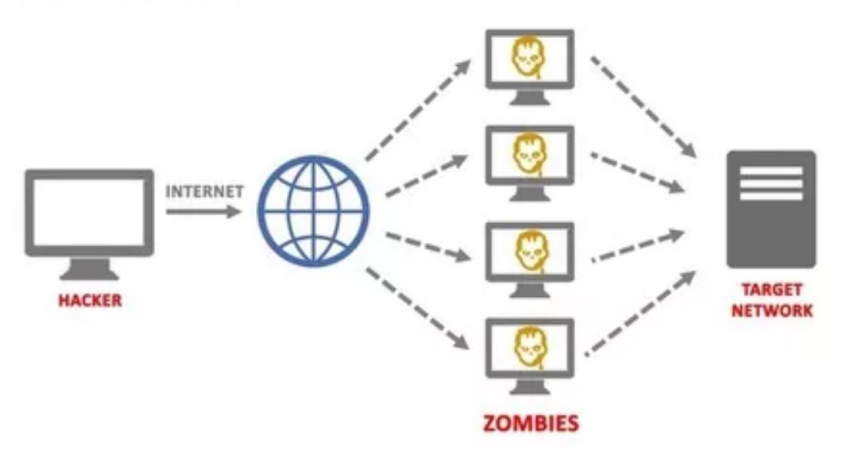

## <span id="page-6-0"></span>Common types of network flooding:

- 1. HTTP A mass of normal or encrypted HTTP messages is sent to the attacked server, clogging communication nodes.
- 2. ICMP The attacker's botnet overloads the victim's host machine with service requests, to which it is required to provide echo responses.
- 3. SYN These attacks affect one of the basic mechanisms of the TCP Protocol, known as the "triple handshake" principle (the "request-response" algorithm: SYN packet – SYN-ACK packet – ACK packet).
- 4. UDP Random ports of the victim's host machine are flooded with UDP packets, the responses to which overload network resources. A type of UDP flood directed to the DNS server is called a "DNS flood."
- 5. MAC Targets are network hardware whose ports are clogged with streams of "empty" packets with different MAC addresses.

In most cases, service attacks are more robust to disrupt a networks operation, but the absence of associated service monitoring and SOC's operations like the following will give we no edge but to identify individual port or service transmissions, and drop them manually, this is a very tiresome and old fashioned network management process.

## <span id="page-6-1"></span>Top 10 Dangerous DNS Attack Types

- 1. DNS Cache Poisoning Attack
- 2. Distributed Reflection Denial of Service (DRDoS)
- 3. DNS Hijacking
- 4. Phantom Domain Attack
- 5. TCP SYN Floods
- 6. Random Subdomain Attack
- 7. DNS Tunneling
- 8. DNS Flood Attack
- 9. Domain Hijacking
- 10. Botnet-based Attacks

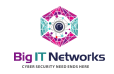

## <span id="page-7-0"></span>Example of DDoS attack

To create a botnet, cybercriminals distribute a "Trojan" virus via e-mail, social networks, or websites. Computers that are part of the botnet do not have a physical connection to each other. They are united only by "serving" the goals of the host hacker.

A hacker sends commands to the "infected" zombie computers during a DDoS attack, and they begin to attack. The botnet generates a huge amount of traffic that can overload any system. The main objects for DDoS are usually the server's bandwidth, DNS server, and the internet connection itself.

Another way, a hacker simply sends mail bomb, millions of packets to a destination IP or to a block of IP's.

## <span id="page-7-1"></span>Signs of a DDoS attack

When these malicious actions achieve their goal, we can immediately determine this by failures in the server or the hosted resource. But there are several indirect signs that we can detect about a DDoS attack at the very beginning.

- 1. Server software and OS start to fail frequently and clearly hang, incorrectly shut down, and so on.
- 2. A sharply increased load on the server's hardware capacity, which differs from the average daily indicators.
- 3. A rapid increase in incoming traffic on one or more ports.
- 4. Multiple duplicated client actions of the same type on the same resource (going to the site, uploading a file).
- 5. When analyzing logs (of user actions) of the server, firewall, or network devices, many requests of the same type from different sources to the same port or service were detected. We should be especially wary if the audience for requests differs sharply from the target audience for the site or service.

## <span id="page-7-2"></span>Balance the Load

Now, let's take a look at the difference a managed DNS provider like DNS Made Easy, which has an IP Anycast+ network, makes when faced with a Volumetric attack.

- 1. The attacker floods the target with malicious query traffic, which drowns out the good traffic.
- 2. In DNS services, malicious traffic is cleaned via a proprietary scrubbing algorithm before it is sent throughout the network.
- 3. Traffic is dispersed to many Points of Presence (PoPs) to distribute and balance the load.
- 4. Each PoP then filters traffic throughout comprehensive system of firewalls and intrusion detection services.
- 5. Once filtered, clean traffic is pushed to the nameservers, which direct and answer query traffic. In contrast to many of our peers who run on a handful of virtual private servers (VPSs)

#### Problem Focus or Solutions Focus?

**Solutions Focus** 

• What's wanted

• What's working

• Progress

· Influence

· Simplicity

• Actions

• Collaboration

• Resources and strengths

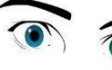

#### **Problem Focus**

- What's wrong?
- What needs fixing? • Blame and control
- Causes in the past
- The expert knows best
- Deficits and weaknesses
- Complication
- Definitions

per PoP, with IS instructed hardening-model. This is why our network has been able to handle some of the largest DDoS attacks to ever hit authoritative nameservers with minimum to no ill effect.

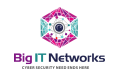

**Quick Fact:** The DNS network is also engineered to protect against many other attacks including TCP State Exhaustion attacks (protocol abuse), Reflection/amplification attacks, and Application attacks (DNS).

## <span id="page-8-0"></span>Solutions: Monitoring is Key to Preventing DDoS Attacks

Most companies put themselves in a defensive position when it comes to DDoS threats, which ultimately prolongs the attack. With the right tools, however, we can put our organization in an offensive position that allows we to identify threats and stop them before they have a chance to cause damage to our domain.

## Advanced DNS Monitoring and Protection: Real-time Anomaly Detection (RTTAD)

Real-time Traffic Anomaly Detection uses machine learning to detect and predict suspicious or unusual activity for our domain. By continuously analyzing our unique traffic, RTTAD learns what is and isn't normal for our domain and sends instant notifications to IT teams if it notices anything out of the ordinary. The longer RTTAD has been enabled, the more accurate it becomes. With real-time alerts and clear visualizations of activity, teams can quickly determine if detected anomalies are legitimate or a threat, and take action accordingly.

## <span id="page-8-1"></span>Full DNS Audit Log History: Query Logging and Advanced Analytics

With enabling DNS advanced Query logging and Analytics platform, we can review our web traffic's real-time and historical patterns. With this unique data at our fingertips, our team will be able to spot unusual behavior and take appropriate measures before things spiral out of control.

## <span id="page-8-2"></span>10 Ways to Prevent a DDoS Attack

#### <span id="page-8-3"></span>**1. Know our network's traffic**

Every organization's infrastructure has typical Internet traffic patterns — know ours. When we understand our organization's normal traffic pattern, we'll have a baseline. That way, when unusual activity occurs, we can identify the symptoms of a **DDoS attack**.

#### <span id="page-8-4"></span>**2. Create a Denial of Service Response Plan**

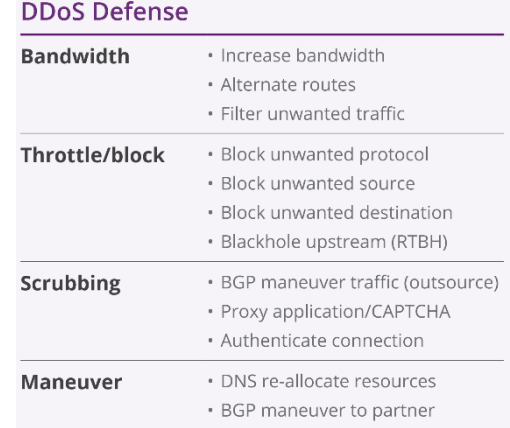

Do we know what will happen when and if a DDoS attack happens? How will our organization respond? By defining a plan in advance, we'll be able to respond quickly and efficiently when our network is targeted.

This can take some planning; the more complex our infrastructure, the more detailed our DDoS response plan will be. Regardless of our company's size, however, our plan should include the following:

DDoS Attack & Remediation Plan v3.0 Page **8** of **41**

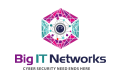

- A systems checklist
- A trained response team
- Well-defined notification and escalation procedures.
- A list of internal and external contacts that should be informed about the attack
- A communication plan for all other stakeholders, like customers, or vendors by way of email, SMS, social media mentioning the downtime, communicate properly

#### <span id="page-9-0"></span>**3. Make our network resilient**

Our infrastructure should be as resilient as possible against DDoS attacks. That means more than firewalls because some DDoS attacks target firewalls. Instead consider making sure we're not keeping all our eggs in the same basket — put data centers on different networks, make sure that not all our data centers are in the same physical location, put servers in different data centers or zones, routers and switches are properly configured and benchmarked using a checklist, reduce IP exposure to the internet and be sure that there aren't places where traffic bottlenecks in our network.

#### <span id="page-9-1"></span>**4. Practice good cyber hygiene**

It goes without saying that our users should be engaging in best security practices, including changing passwords, secure authentication practices, knowing to avoid **phishing attacks**, and so on. The less user error our organization demonstrates, the safer we'll be, even if there's an attack. Moreover, the lesser footprint we have in the internet, the lesser chances we will get affected by DDoS or any attack for that matter.

#### <span id="page-9-2"></span>**5. Scale up our bandwidth**

If DDoS is creating a traffic jam in our network, one way to make that traffic jam less severe is to widen the highway. By adding more bandwidth, our organization will be able to absorb more to absorb a larger volume of traffic. This solution won't stop all DDoS attacks, however. The size of volumetric DDoS attacks is increasing; in 2018, for example, **a DDoS attack topped 1 Tbps in size for the first time.** That was a record… until a few days later, when a 1.7 Tbps attack occurred, the story goes on. Recently, **Microsoft drops 3.47 Tbps, a record number of DDoS attacks** too.

#### <span id="page-9-3"></span>**6. Take advantage of anti-DDoS hardware and software**

DDoS attacks have been around for a while and some kinds of attacks are very common. There are plenty of products that are prepared to repel or mitigate certain protocol and application attacks, take advantage of those tools, but do remember, every solution we install, opens up another path to get penetrated.

#### <span id="page-9-4"></span>**7. Move to the cloud**

While this won't eliminate DDoS attacks, moving to the **cloud for data scrubbing can mitigate** attacks. The cloud has more bandwidth than on-premise resources, for example, and the nature of the cloud means many servers are not located in the same place.

#### <span id="page-9-5"></span>**8. Know the symptoms of an attack**

Our network slows down inexplicably. The website shuts down. All of a sudden, we're getting a lot of spam. These can all be signs of a DDoS attack. If so, the organization

DDoS Attack & Remediation Plan v3.0 Page **9** of **41**

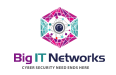

should investigate. And do remember, there is no way other than to implement cybersecurity framework and practices, its always the technology people, who failed to configure devices properly, never noticed the board, came up short on identifying and remediating, generating risk profiles to mitigate etc.

#### <span id="page-10-0"></span>**9. Outsource our DDoS protection**

Some companies offer DDoS-as-a-Service. Some of these companies specialize in scaling resources to respond to an attack, others bolster defenses, and still, others mitigate the damage of an ongoing attack.

#### <span id="page-10-1"></span>**10. Monitor for unusual activity**

MOTO: if we can't see it, no one would. Meaning, our network devices, transmissions, bandwidth, needs to be constantly monitored and the logs needs to be fed into a SIEM service to isolate and notify network managers that an attack is just started. Once we know our typical activity and the signs of an attack, monitor our network for odd traffic. By monitoring traffic in real-time, our organization will be able to spot a DDoS attack when it starts and mitigate it within minutes, since SOC's primary requirement is just to do that, and they will be preparing to withstand such attacks.

#### <span id="page-10-2"></span>**Summary**

Whatever we are doing on designing our network, configuring, provision secure access etc. follow standards, not best practices, and employ enterprise grade solutions. As when required, its too late, failed to plan properly, and we are destined to fail, essentially, failure to plan, plan to fail.

#### In a nutshell: How to survive the DDoS Attack?

- 1. List vulnerable, high priority resources
- 2. Partner with an upstream provider
- 3. Create a network traffic baseline
- 4. Harden against common DDoS attacks
- 5. Reduce the DDoS attack surface area
- 6. Patching
- 7. Network segmentation and access distribution
- 8. Scrubbing services
- 9. DDoS stress testing
- 10. Incident response planning
- 11. Employee awareness
- 12. DDoS attacks: Stay vigilant and survive

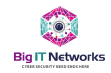

## <span id="page-11-0"></span>**Team Readiness Requirements**

A proper guideline must be set in motion for improvements. These baseline understandings will define how tough a network is to withstand continuous service disruption attacks. Managed DDoS can take place but the understanding of the network components, its configurations always aid in reducing attack surface, where an attack can take place but our attacked nodes will presumably sustain the attack without service interruption. **The below understanding is not bookish, and is a must for the network team who runs and manages any type of access, or distribution network problems will remain systematic and every initiative will deliberately fail. Some standards (NIST 800-53r5 and 171A & MITRE ATT&CK)**:

#### **Key Questions That You Must Answer** at the end of the Security Investigation

HACKER.

- Which systems were compromised?
- Where did the attack start?
- Which user account was used to start the attack? Did it move laterally?
	- If it did, what systems were involved in this movement?
- Did it escalate privilege?
	- If it did, which privilege account was compromised?
- Did it try to communicate with command and control?
	- If it did, was it successful?
	- If it was, did it download anything from there?
	- If it was, did it send anything to there?
- Did it try to clear evidence?
	- If it did, was it successful?

- 1. [Search | CSRC \(nist.gov\)](https://csrc.nist.gov/publications/sp800)
- 2. Network Security Checklist.pdf (cisco.com)
- 3. Matrix [Enterprise | MITRE ATT&CK®](https://attack.mitre.org/matrices/enterprise/)

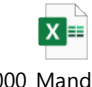

000\_Mandatory Requirements ISO-27

#### **Mandatory Requirements for ISO 27001 & 22301**

- 1. Advanced DNS Monitoring and Protection: Real-time Anomaly Detection (RTTAD)
- 2. Full DNS Audit Log History: Query Logging and Advanced Analytics
- 3. Achieve device-based configuration benchmark
- 4. Internal security metrics must be able to draw the line where a user cannot install unauthorized software's into their working computers
- 5. DNS poisoning, recursive query etc. leading to bots and DNS poisoning
- 6. ACL whitelisting and drop all unrecognized transmissions
- 7. Properly designed network engineering & transmission engineering
- 8. Network broadcast flood mitigation
- 9. Capacity planning, management, current report, and future plan
- 10. Define Zones: Server zones, Application delivery zones, OTT Zones etc.
- 11. Transmission design for: VPS, Video Stream, IPTSP, URL filtering, Web Based Access policies, Application based Policy on transmissions, ERP delivery etc.
- 12. Identity & access management with ACL optimization
- 13. Broadcast, Anycast, Multicast configuration requirements
- 14. Network Segmentation by Corporate & Retail
- 15. Cache, CGNAT, BNG, IIG, CDN Separation and delivery isolation
- 16. System hardening based on benchmark for CISCO and all relevant services
- 17. Technology planning & system architecture with zoning for DMZ, servers, storage, VPN, VLAN, DNS, NTP etc

DDoS Attack & Remediation Plan v3.0 Page **11** of **41**

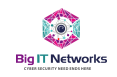

- 18. Properly store VPN keys, recover when required
- 19. Tech system detail plan and improvement scope definition & requirements
- 20. Decentralization network design with service mapping, where customers should not be able to scan on north-bound transmission or be able to find any resource. Specifically, TENDA, TP-LINK devices comes with built-in AI engine, they can map and pull internet bandwidth from any DNS resolvers, therefore, it's a critical design configuration that must be in place.
- 21. Privileged access management on devices and customer's VPN credentials
- 22. Tech Server & Application systems detailed plan development
- 23. Networked device licensing & deprecation requirements
- 24. Networked device OS Types, Upgradability & Extended Support Requirements
- 25. Networked device: OS patch management, firmware upgrade, this is as vital as it gets
- 26. Exposed Real-IP list & remediation plan for a private network against purchased IP blocks, How many are assigned & free
- 27. VM Based Zonal Firewall requirement: Physical Server requirements and develop BoQ
- 28. LDAP IPA based Installation for all Linux based servers. Ensure PEM file is used to access these critical servers
- 29. Linux servers credentials, application PEM, Integration with IPA
- 30. Server configurations: physical or VM. Complete with BIOS, iDRAC and always enable Enterprise BIOS options, or they will be prone to direct attacks.
- 31. NTP Server and syncing throughout the infrastructure from internal sync servers, should not be any outbound syncing
- 32. DNS server syncing throughout the infrastructure
- 33. NMS Dashboard Requirement list with end-to-end visibility
- 34. Enable end-to-end encryption, install SSL certificate as well
- 35. Data Collection and Log Shipping Requirements mapping for Security Scanning
- 36. Initiate internal SMTP integration
- 37. Systemwide static IP removal and re-design the IP network
- 38. Customer Data Links list and credentials documentations
- 39. Enable 2FA for critical resources, use company mobile number
- 40. Device access streamline using SSH not Telnet, stop Telnet, TTY on all devices
- 41. Perimeter exposure reduction, by limiting exposed IP
- 42. Zero trust network access design & implementation
- 43. Establish & document customer's data links layers, secure their configurations
- 44. Must use at least 8 alphanumeric characters for any device passwords. Usernames should not be any human readable form.
- 45. ITIL Based service management portfolio
- 46. Cryptographic keys alignment and develop a software vault for storing these keys or use HSM server for keys management
- 47. NAC deployment provisioning
- 48. Automated IP fabric
- 49. Enable proper access and distribution network design
- 50. Enable TACACS for Cisco & RADIUS for Mikrotik Full IAM
- 51. Enable policy based services protocol-wise, Bongo, IPTSP etc.
- 52. Policy based application traffic & protection
- 53. IIG, BDIX, PNI, CDN data movement monitoring
- 54. Traffic engineering: Separation of Transit, IIG & CDN, CGNAT, BNG, BRAS

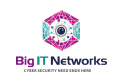

## <span id="page-13-0"></span>**Who will do What? What's the Requirements? Skills Mapping? RACI? Documentations?**

- 1. How the quality of the manpower is ensured even though certified personnel are in place.
- 2. What were the visibility requirements for attacks? What manpower does technical have as the first responder?
- 3. Has there been a RACI for jurisdiction metrics? and their JD is optimized for delivery mapped to the skills requirements?
- 4. Are they capable of doing their job properly? How is it measured?
- 5. Were all those activities documented? Which can be shared to the new commers? Are there any?
- 6. Site reliability engineering are in place? Any defined team is there?
- 7. Where is the DDoS response plan? Who would be involved to mitigate and learn from these attacks? Are they getting documented for future remediations?
- 8. Insider's Admin credential user's impact are known to the technical?
- 9. How does technical reporting take place and how KT is performed once someone of managerial responsibility left the organization?
- 10. Any document developed for any type of compliance? Governance program? ITIL management?
- 11. Monthly activity summary logs, device configuration backups?
- 12. Where is the incident response plan? Any ORM, ERM, BCP content generated for this as 'lesson learned'? *How is the internal IT Audit responding to these requirements*?

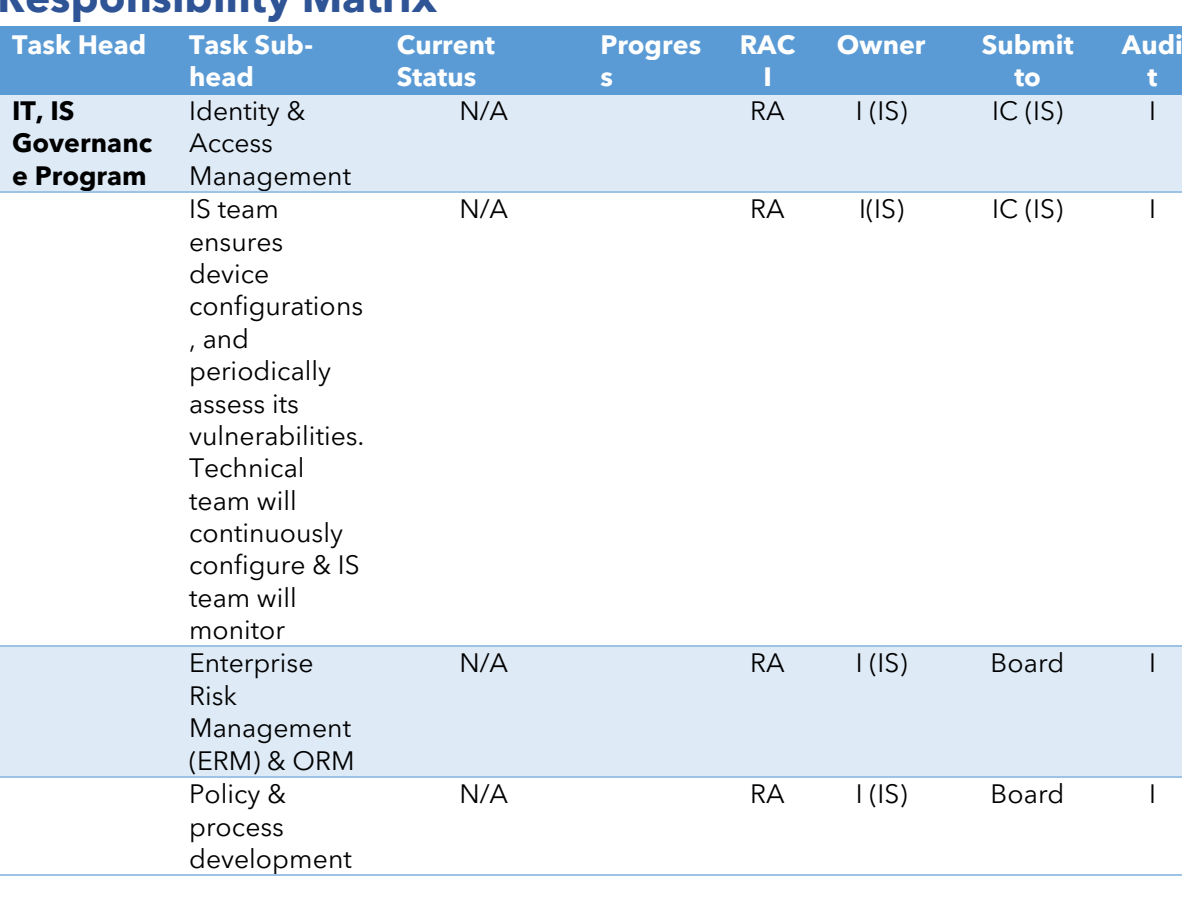

## <span id="page-13-1"></span>**Responsibility Matrix**

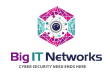

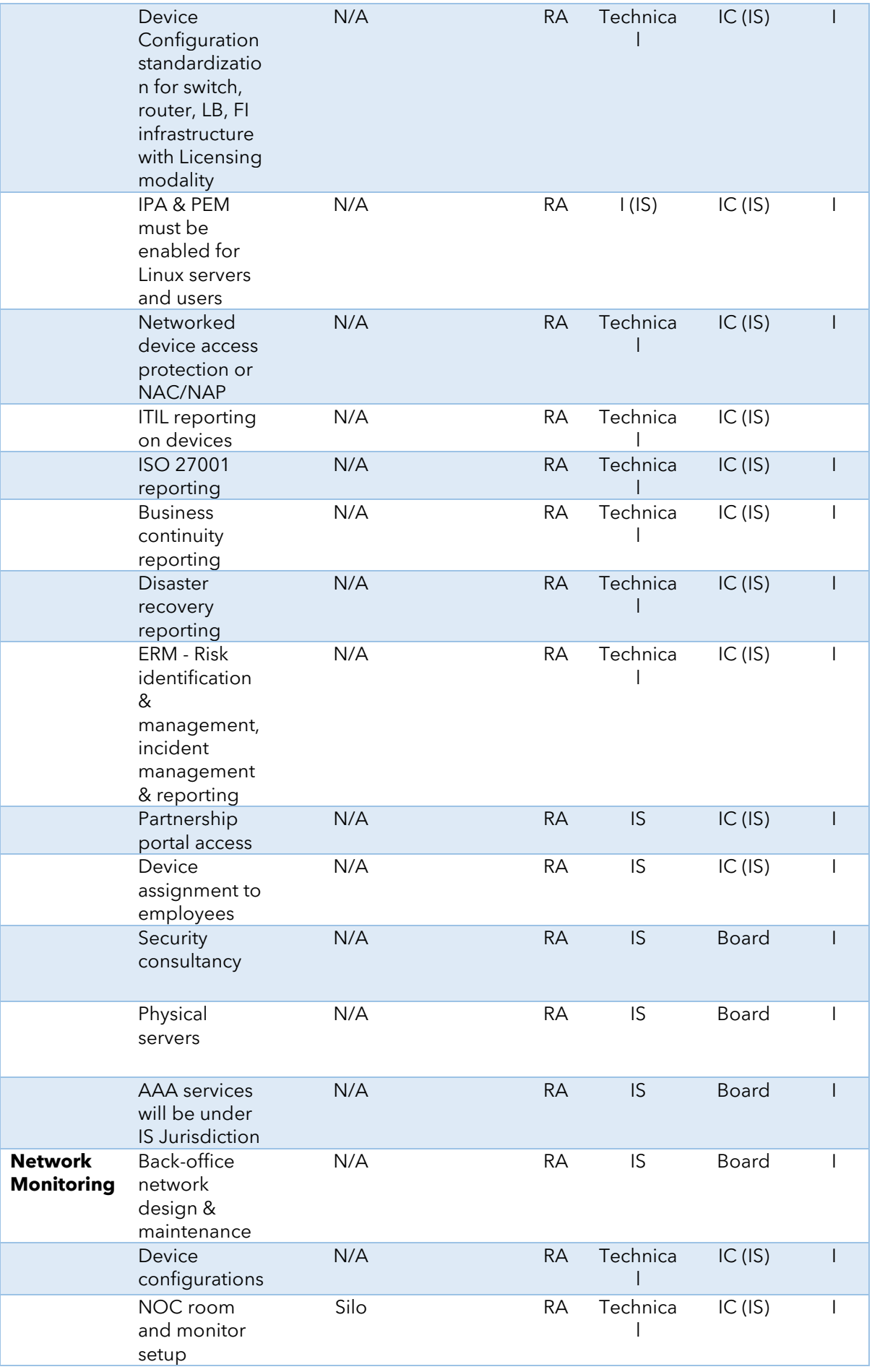

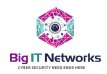

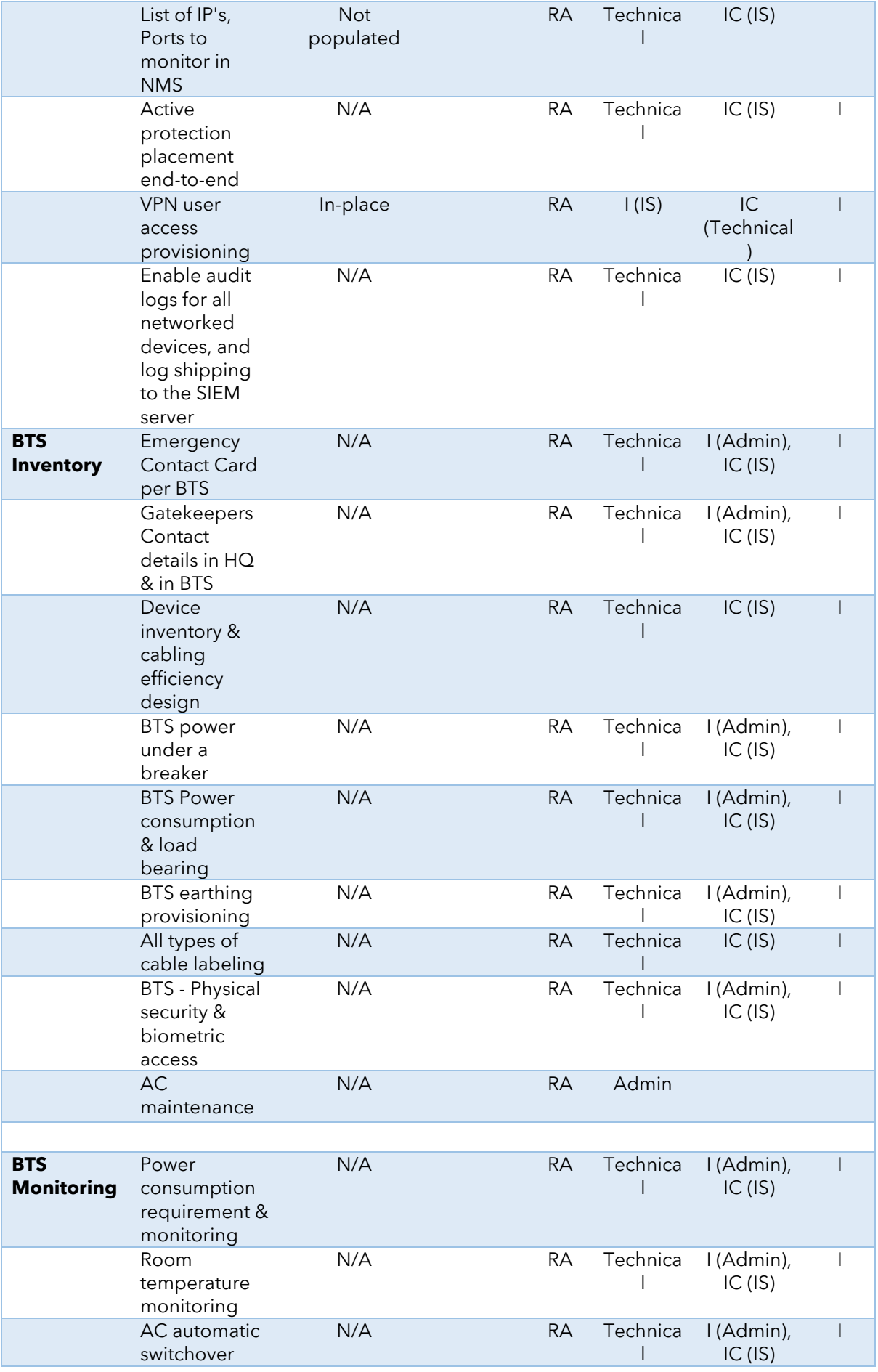

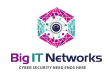

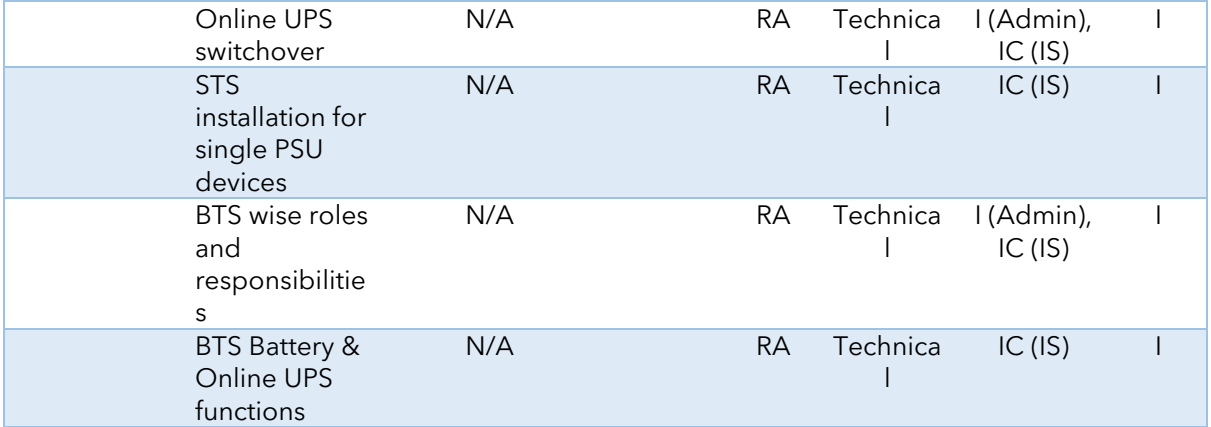

## <span id="page-16-0"></span>**Decision Tree**

- 1. Tech user's must be disciplined and knowledgeable in certain manner to get along with network security requirements to reduce attack surface area
- 2. Their **typical activity** exposes the company to an enormous level of attacks.
- 3. Who is looking into the recent access to devices? AAA?

## <span id="page-16-1"></span>**Solution**

- 1. **Enable CASB** based transmission aggregators (Preferably Cloudflare) and cleaners or scrubbing zones. This initiative will call for zonal development, IP planning, customer's search for upward transmissions, server commissioning and fixing of above-mentioned problems.
	- a. Enable for Cloudflare or Radware DefensePipe
- 2. **Enable Hardware Based DNS Protection** service. This is one service where all the device locations are located, and if this DNS service can be penetrated, all will be lost.
	- a. Enable for Trellix

## <span id="page-16-2"></span>**Team Enablement**

Assign team members who would report to the IS lead whose KRA will be looked after by the IS Lead and see through the implementation of the CASB and adequate Level-0 to 1 router & System Hardening. Manpower Requirement follows:

- 1. Approve the Plan
- 2. Develop PoC Environment Approve the Cost Involvement
- 3. TRAIN Team's Understanding on How CASB Operates
- 4. Network Assessment Report Development
- 5. Driver & Tracker for the Implementation PMO
- 6. Implementation Requirements Gathering
- 7. Formulate and Announce the Team Member's Names
- 8. Devise the Implementation Plan for the CASB
- 9. Consensus Agreement from the Stakeholders
- 10. Rollout the Approved Plan Including Monthly check-in & Progress Metering
- 11. Maintain compliance on

#### DDoS Attack & Remediation Plan v3.0 Page **16** of **41**

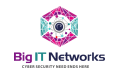

- a. Documentations
- b. SoP Development
- c. System Configuration Backup
- d. Proper & Exact Design of the Network in Visio

#### <span id="page-17-0"></span>**Team:**

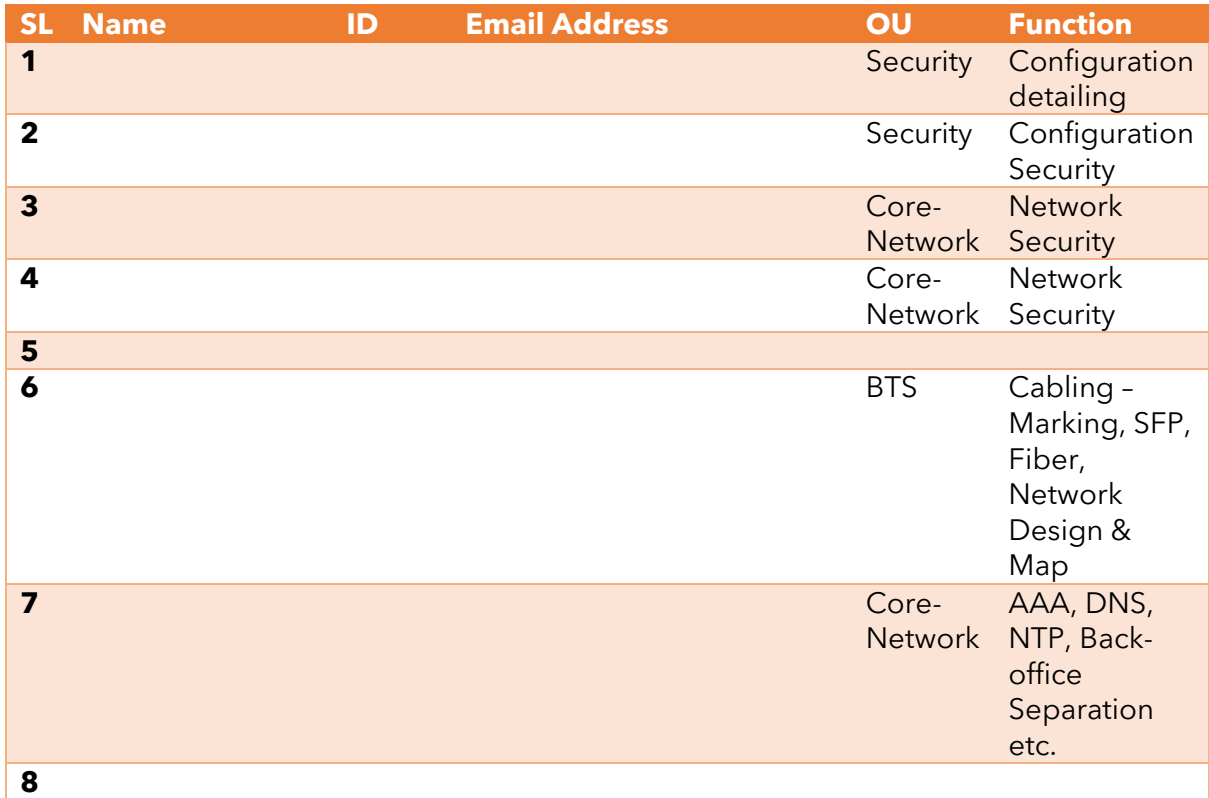

## <span id="page-17-1"></span>**Program Management**

The team must be enabled for:

- 1. Develop plan for which solution to pick,
- 2. Why it's a better solution than others
- 3. Why it does go with our MSSP network and BIG IT will benefit from it
- 4. Approved solution integration design plan

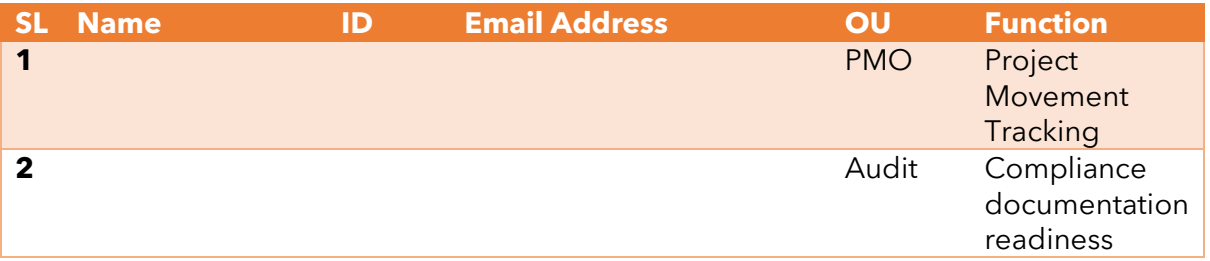

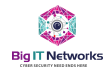

## <span id="page-18-0"></span>Annexure – A (Top DDoS Service Provider)

Top Vendors who are providing Enterprise Grade DDoS protection & remediation services

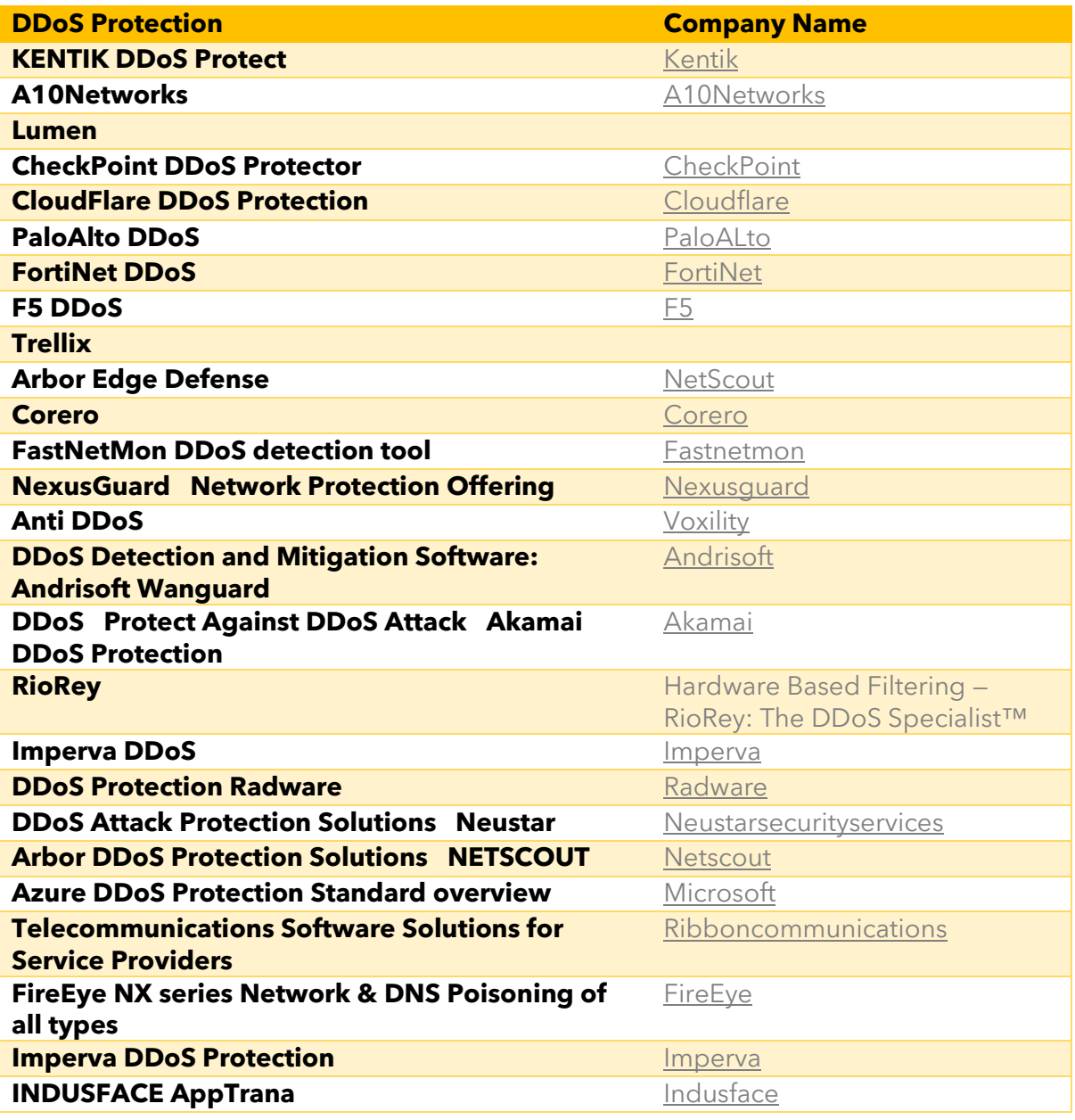

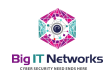

### <span id="page-19-0"></span>ANNEXURE – B (Visibility Requirements)

# DDOS VECTOR PROTECTION & VISIBILITY REQUIREMENT DETAILS

Partial fulfillment of ISO, BCP, DRP, ERM

**Document Code:** ISMS/ISO/DMS/XX | **Version:** 1.0 | **Prepared Date:** 11th of May 2022 **Next Review Date:** 11th of August 2022 | **Confidentiality Level:** HBI DDoS Guide: CISA

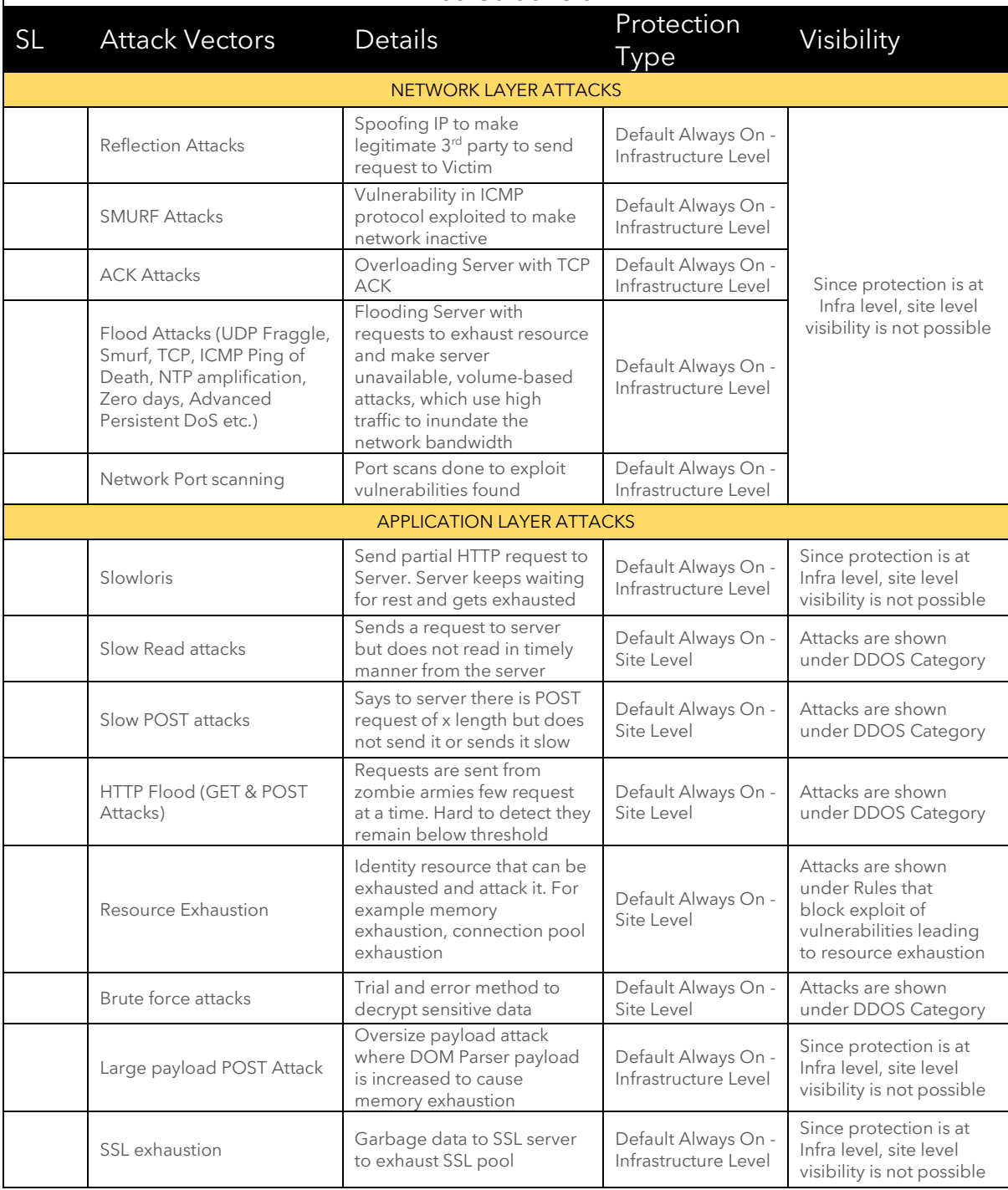

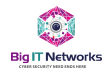

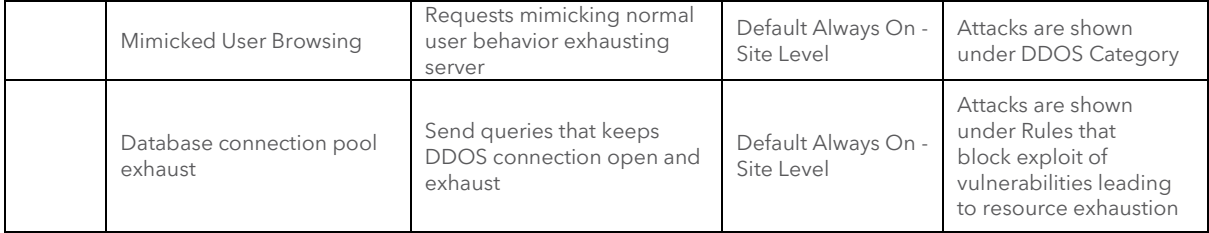

<span id="page-20-0"></span>i.e. this is not an exhaustive list and type of attacks

## ATTACK POSSIBILITIES BY OSI LAYER

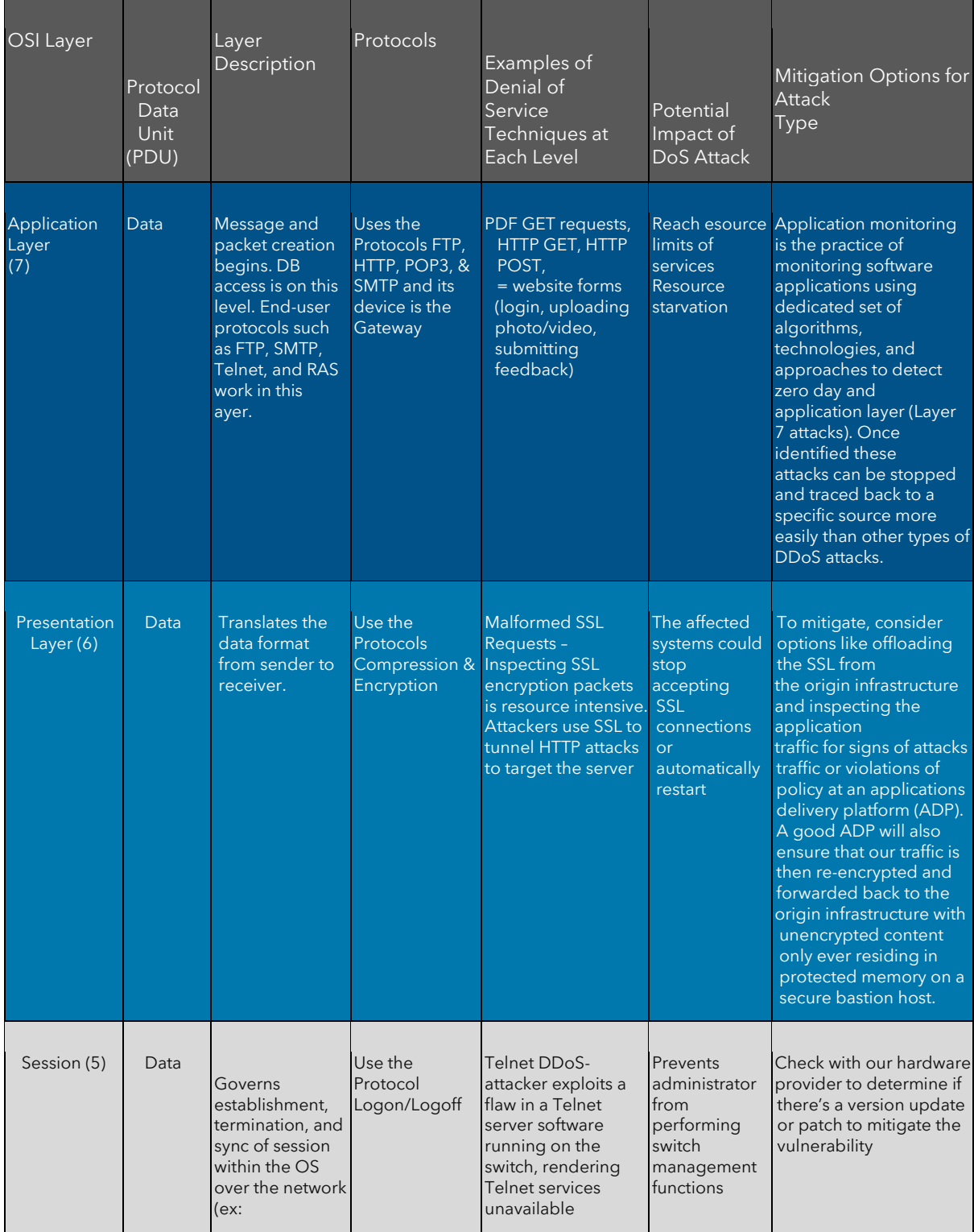

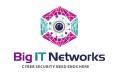

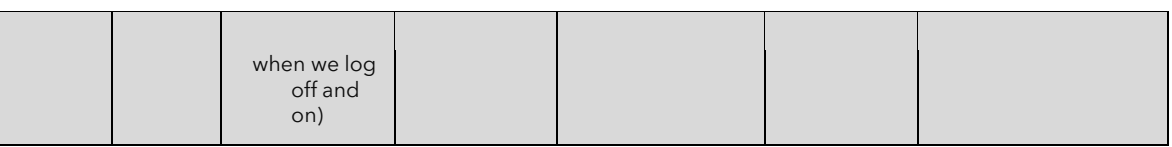

# ATTACK POSSIBILITIES BY OSI LAYER (IOC)

<span id="page-21-0"></span>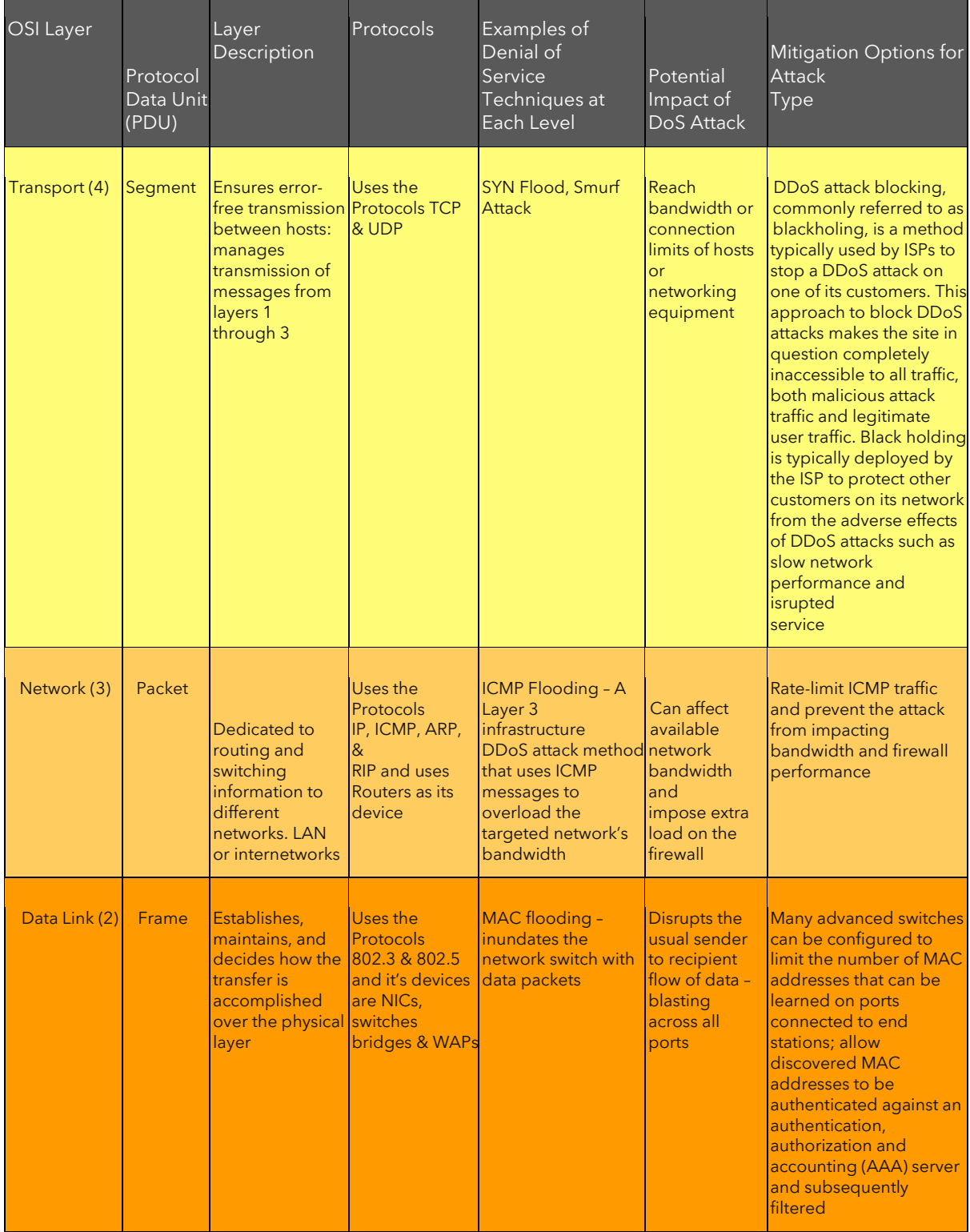

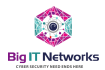

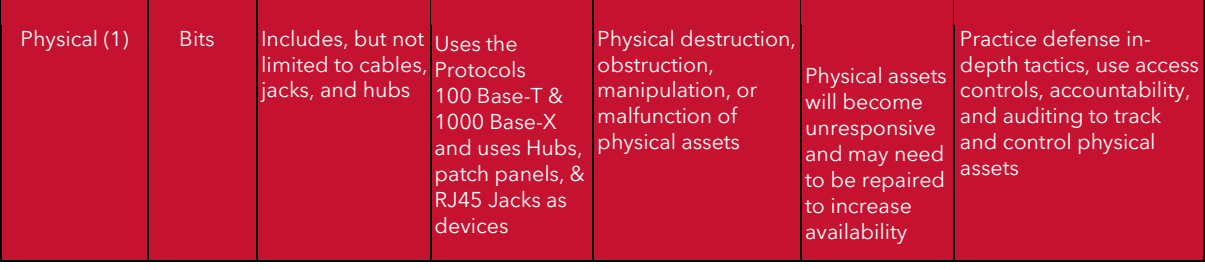

## POSSIBLE DDOS TRAFFIC TYPES

<span id="page-22-0"></span>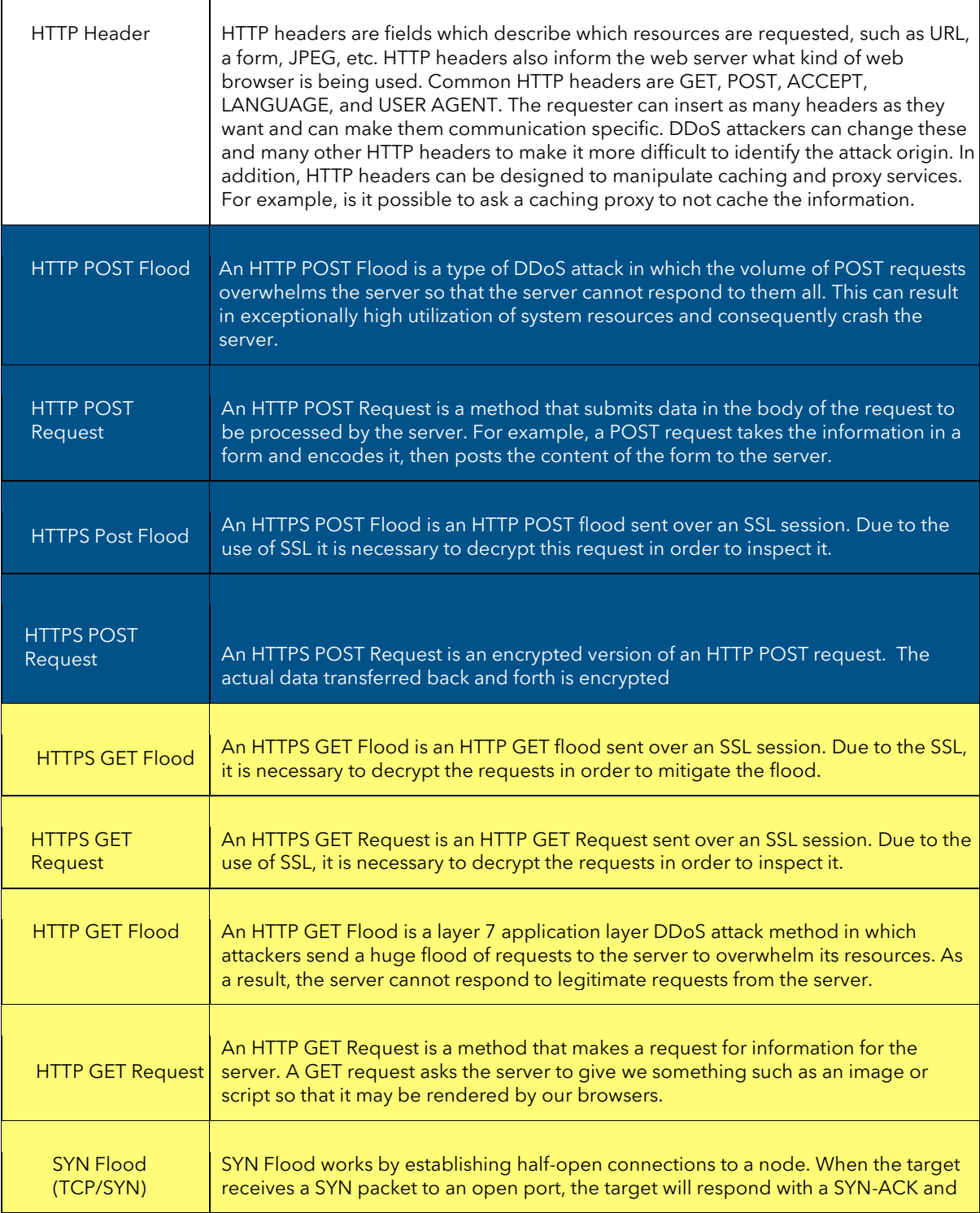

 $\overline{\phantom{0}}$ 

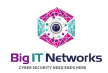

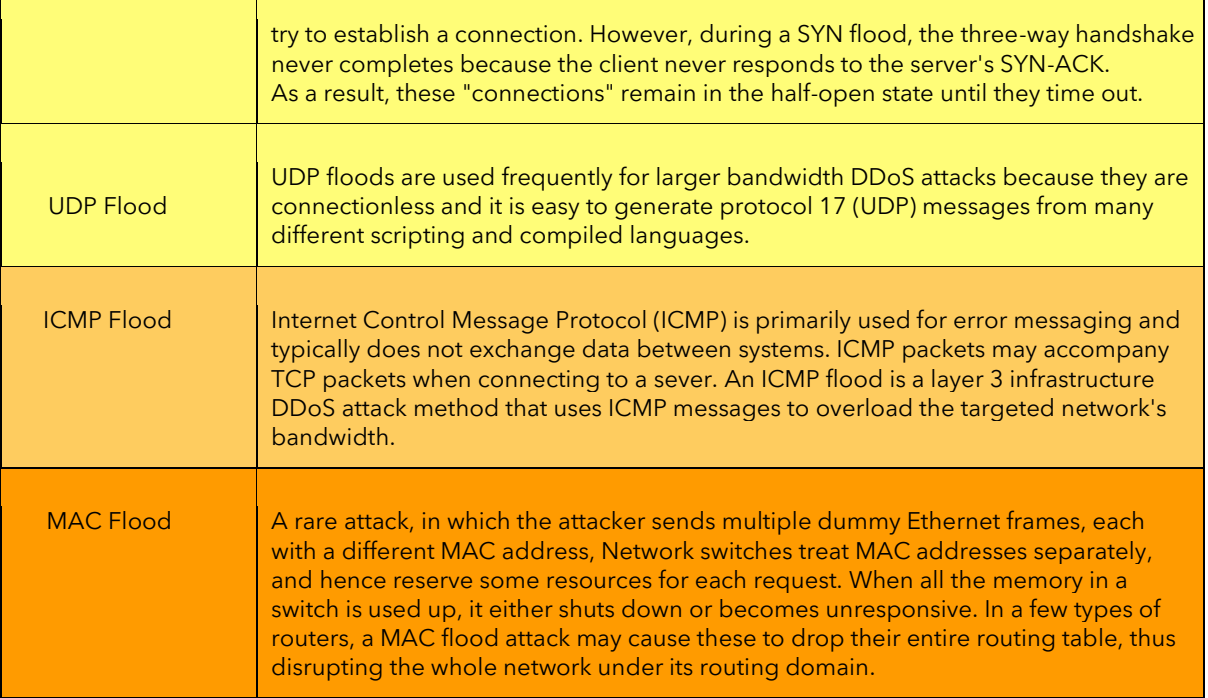

## **GLOSSARY**

<span id="page-23-0"></span>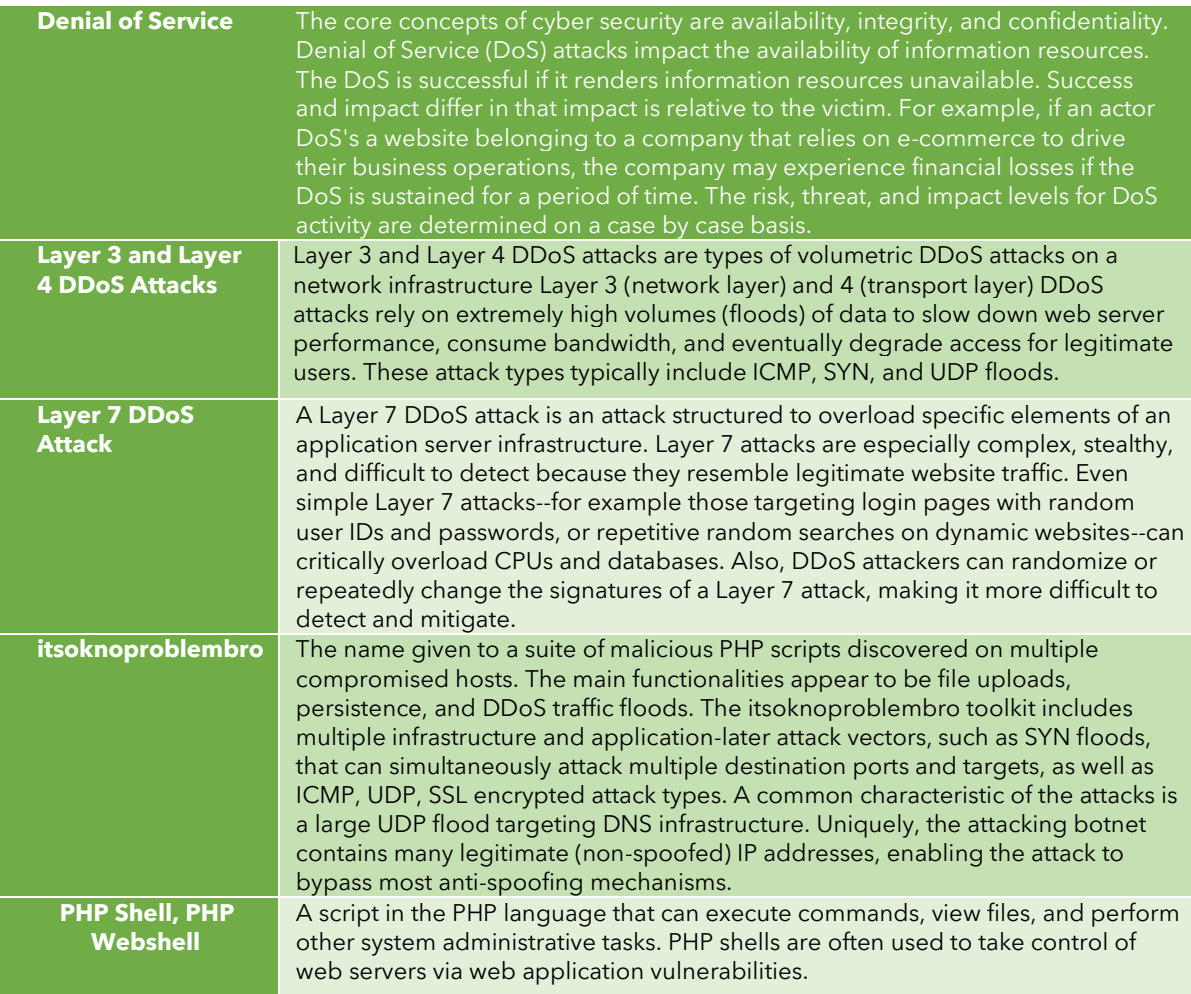

Ĩ.

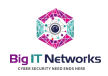

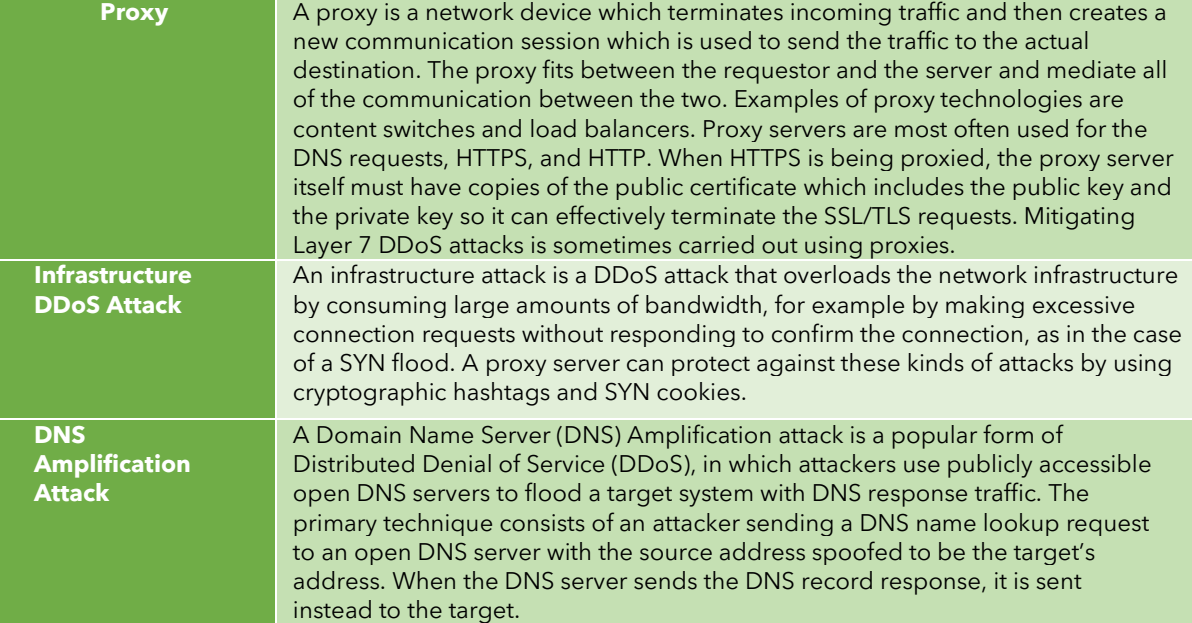

## MITIGATING LARGE SCALE DoS/DDoS ATTACKS

<span id="page-24-0"></span>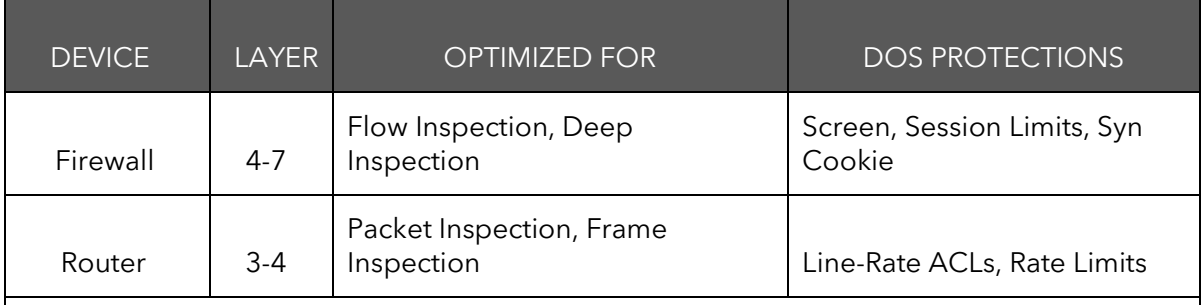

Some DDoS Mitigation Actions and Hardware

- **Stateful Inspection Firewalls**
- Stateful SYN Proxy Mechanisms
- Limiting the number of SYNs per second per IP
- Limiting the number of SYNs per second per destination IP
- Set ICMP flood SCREEN settings (thresholds) in the firewall
- Set UDP flood SCREEN settings (thresholds) in the firewall

Rate limit routers adjacent to the firewall and network

## <span id="page-24-1"></span>**REFERENCES**

- a. [https://jncie.files.wordpress.com/2008/09/801003\\_protecting-the-network-from-denial-of](https://jncie.files.wordpress.com/2008/09/801003_protecting-the-network-from-denial-of-servicefloods.pdf)[servicefloods.pdf](https://jncie.files.wordpress.com/2008/09/801003_protecting-the-network-from-denial-of-servicefloods.pdf)
- b. [https://www.owasp.org/images/4/43/Layer\\_7\\_DDOS.pdf](https://www.owasp.org/images/4/43/Layer_7_DDOS.pdf)
- c. htt[ps:](https://www.owasp.org/images/4/43/Layer_7_DDOS.pdf)//softwareandnetworks.wordpress.com/
- d. <https://www.wisegeek.com/what-is-mac-flooding.htm>
- e. <https://quizlet.com/14023507/lesson-2-defining-networks-with-the-osi-model-flash-cards/>
- f. <http://zuhairmirza-informative.blogspot.com/2013/04/dos-and-ddos-glossary-of-terms-part-2.html>

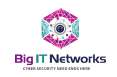

## <span id="page-25-0"></span>ANNEUXURE – C (Mitigation Plan)

There are two broad types of DDoS attacks: bandwidth depletion attacks and resources depletion attacks. To halt both types of attacks, we can follow the steps given below:

- 1. Scan for exposed services and for CVE, CVSS etc.
- 2. Unify all firmware'
- 3. If a few computers are the source of the attack, and we have identified the source of those IP, we can put an ACL (access control list) in our firewall blocking those IPs. Change the IP address of the web server for a while, if possible, but it will not be effective when the attacker will start resolving our new IP by querying our DNS servers. Protect our DNS servers at all cost, as if the DNS servers are poisoned, there is no way we can remedy the network in a stipulated time.
- 4. When we identify that the attacks originating from a specific country, we can think about blocking that country' IP block, at least for a while. Or block the complete IP block if our core router and switches has the latest OS build installed and updated.
- 5. Create an inbound traffic profile. This way we will know who is regularly visiting our resources. In case we discover an unexpected number of new visitors, we can further investigate the logs and source IPs. Before large scale attacks, we might experience a small-scale DDOS attack that the attacker may use to estimate the strength of our network resilience.
- 6. The easiest, although a costly, way to defend our network from bandwidth consumption attack is to buy more bandwidth, if we do not have a carrier grade firewall installed. Piecemeal based solution can be used for the time being, but the core bandwidth gateway must have an adequately provisioned firewall and scrubbing services
- 7. We may deploy more servers, spread around various datacenters, and we must use good load balancing systems with zoning (DMZ or MZ).
- 8. Make sure our DNS is protected behind the same type of load balancer that we used to protect our web and other resources.
- 9. Optimize our webserver to handle more visitors without exhausting all resources. If we are using Apache server, we can use Apachebooster plugin, which was designed by integration of varnish and nginx. Apachebooster can cope with sudden spike with traffic and memory usages.
- 10. Fast DNS-Protect against DNS-based DDoS attacks with a highly scalable DNS infrastructure. We can think about buying CASB business or enterprise plan, which provides protection to DNS and layer 3, 4 and 7 based DDoS attacks.
- 11. Enable anti IP spoofing features in our firewall and routers. It is much easier to implement anti-spoofing in NGFW firewalls than in the routers. To enable antispoof with ASDM. We can prevent spoofing in router using ACL. Create an access control list for our internal IP subnets, and apply that ACL in our Internet facing interface.
- 12. Hire third party DDoS service to protect our site. There are a number of service providers with robust network who can help our website survive during denial of service attack. We can subscribe to such service for a monthly cost of few hundred dollars only.
- 13. Pay attention to our networked devices security configuration in order to prevent resource depletion type of DDoS attack.
- 14. Consult a DDoS or security expert, and make an action plan to carry out when we actually face the attack.
- 15. Monitor our network and web traffic. If possible, we can set up multiple analytics to understand and gather more data of our traffic patterns.
- 16. Secure our DNS server against recursive DNS query attacks, and Cache poisoning for DNS and data cache services.

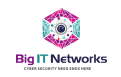

- 17. Block ICMP in our router. Enable it when we need it for troubleshooting purpose only. Also, we can do the following things with our router: rate limit, filtering packets, timeout half-open connections, drop junk and spoofed packets, set low threshold for TCP SYN, ICMP and UDP flood drop
- 18. Lastly, setup monitoring for our networked devices of routers, switches, FI, physical servers, applications, and its health, BW, etc.

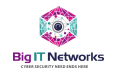

## <span id="page-27-0"></span>ANNEUXURE – D (Configuration Benchmark)

## <span id="page-27-1"></span>Device Benchmark for CISCO Routers & Switches

A standardized device and its configuration plays a vital role in securing the infrastructure as a component. Many of these devices will be housed in the near future and misconfigurations generally leads to:

- 1. Device penetrations
- 2. Unable to withstand attacks
- 3. Missing software patches also will lead to attacks

In order to stay vigilant on misconfigurations, we must ensure that a monitoring system is in place, which primary has device configuration detection capability of:

- 1. Device type.
- 2. Identify its manufacturer data collection.
- 3. Its OS type, version, notify if a newer version is available.
- 4. Device can be registered to the NMS using SNMP.
- 5. Device can be configured to access securely.
- 6. Device can be configured to use SSL certificates.
- 7. Device can be populated in a single console for management.

This list can go very long on finalizing and configuring on a standard. Therefore, the following checklist is devised, and before a device is shipped to different location, the following checklist must be followed:

- 1. Update the device OS, firmware to its latest build.
- 2. Change the default password to an alphanumeric password.
- 3. Change the default "public" string settings for SNMP and enable health monitoring parameters to populate the device in the central monitoring.
- 4. Enable data encryption service.
- 5. Enable local NTP service update periodically, once a month/week.
- 6. Turn off Telnet service and enable SSH only access.
- 7. Enable input IP which can be accessible from NOC when its populated.
- 8. Enable log shipping to the designated storage service.
- 9. Username & password must be alphanumeric, cannot be readable or detectable human names.

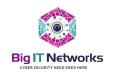

## <span id="page-28-0"></span>Device Benchmark: List of Controls (CIS-Cisco)

Configure the rest of the requirements following the benchmark stated below:

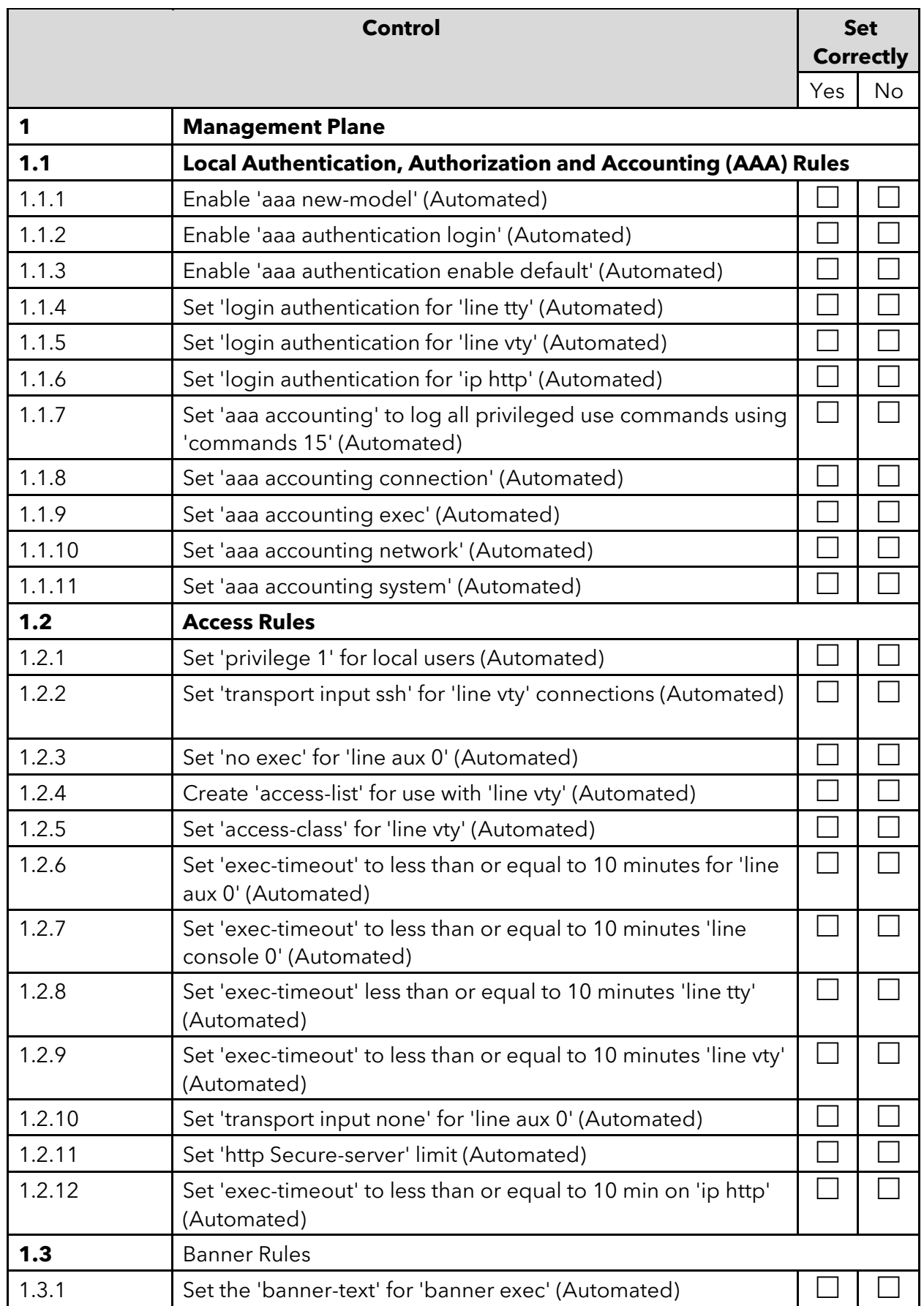

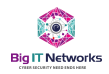

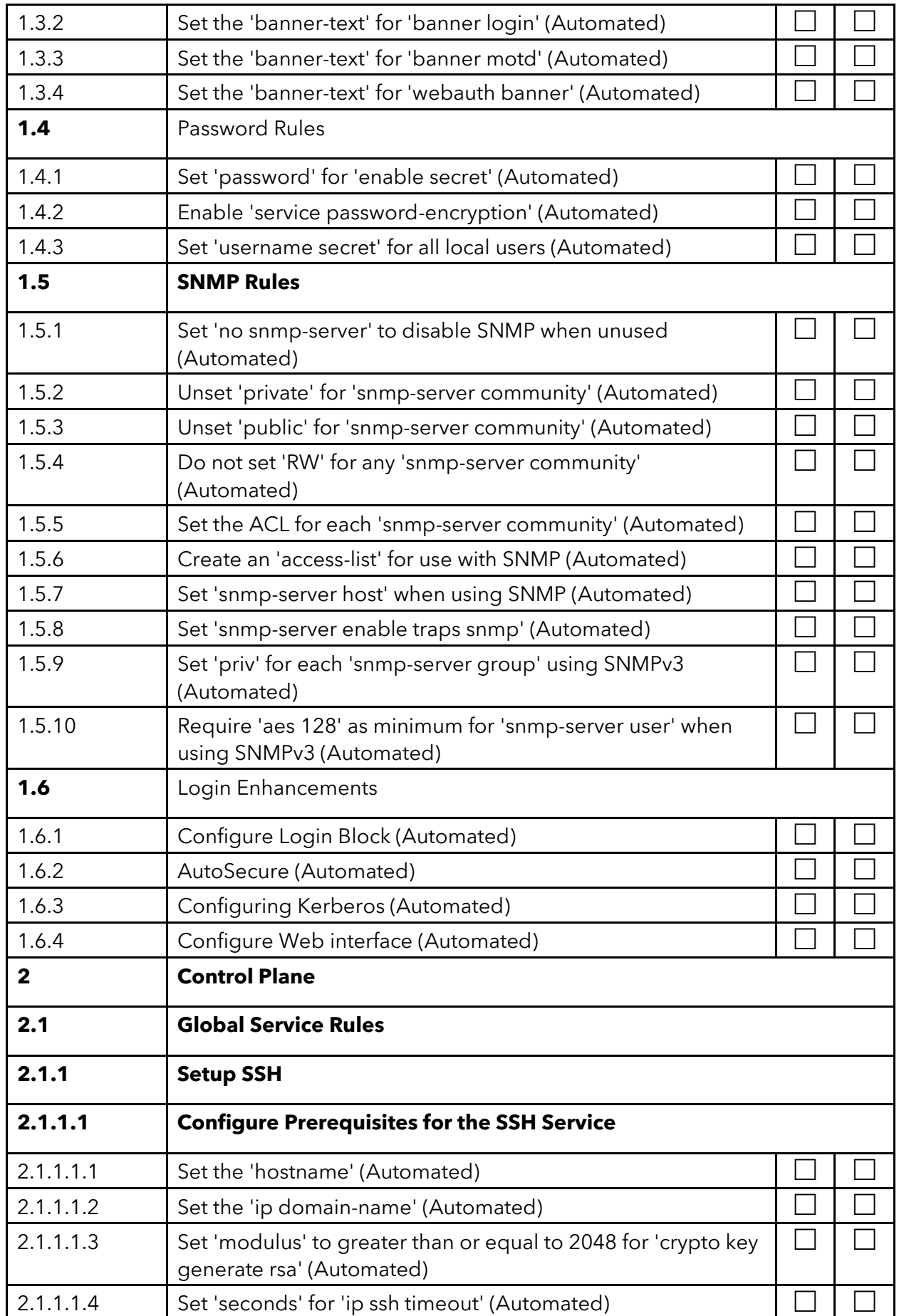

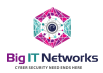

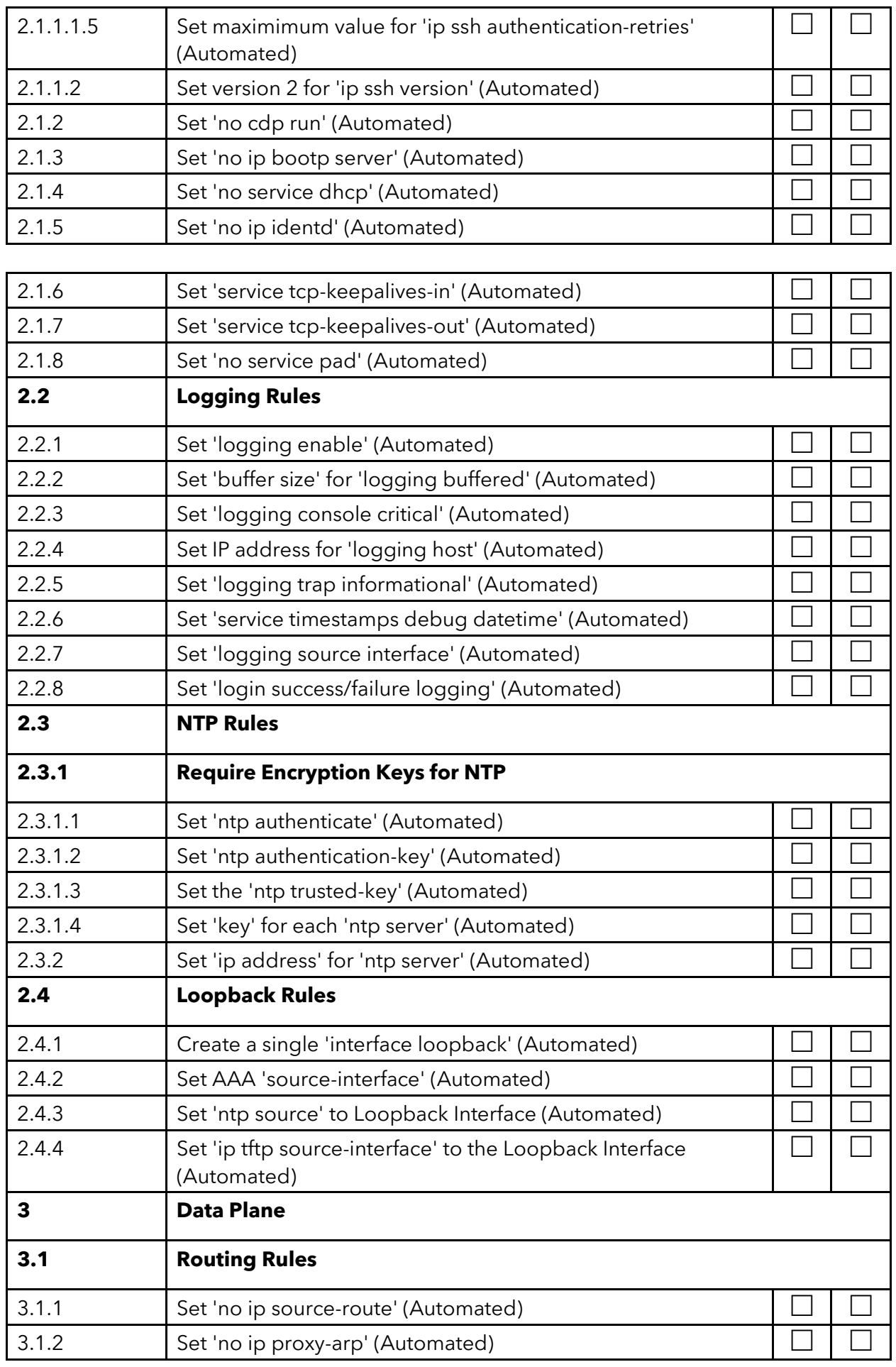

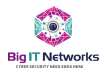

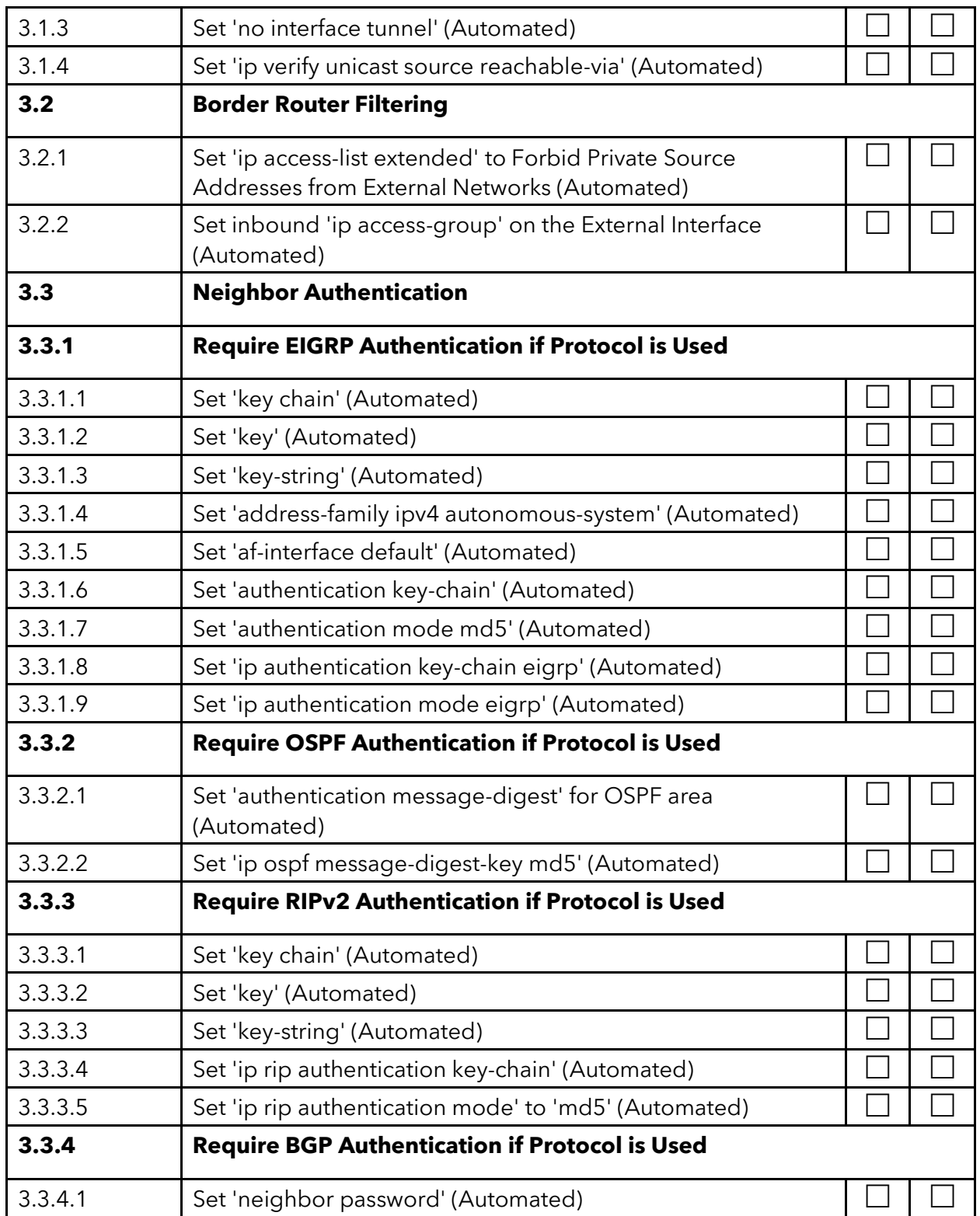

# <span id="page-31-0"></span> **IG 1 Mapped Recommendations**

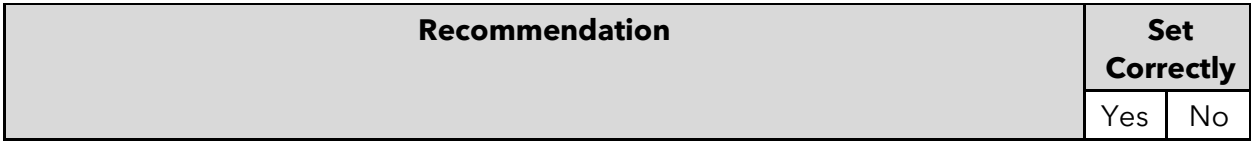

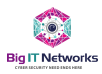

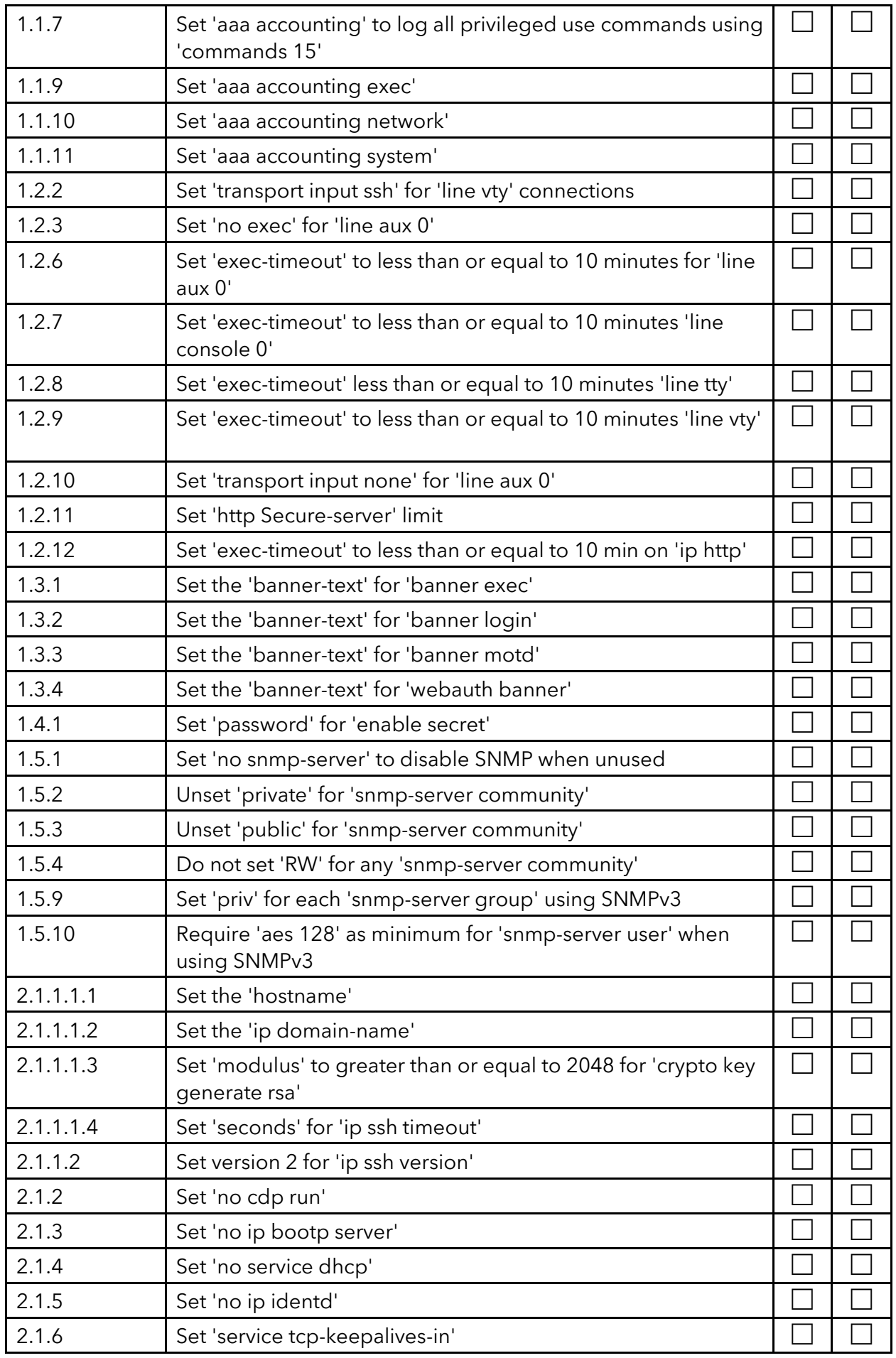

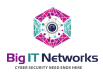

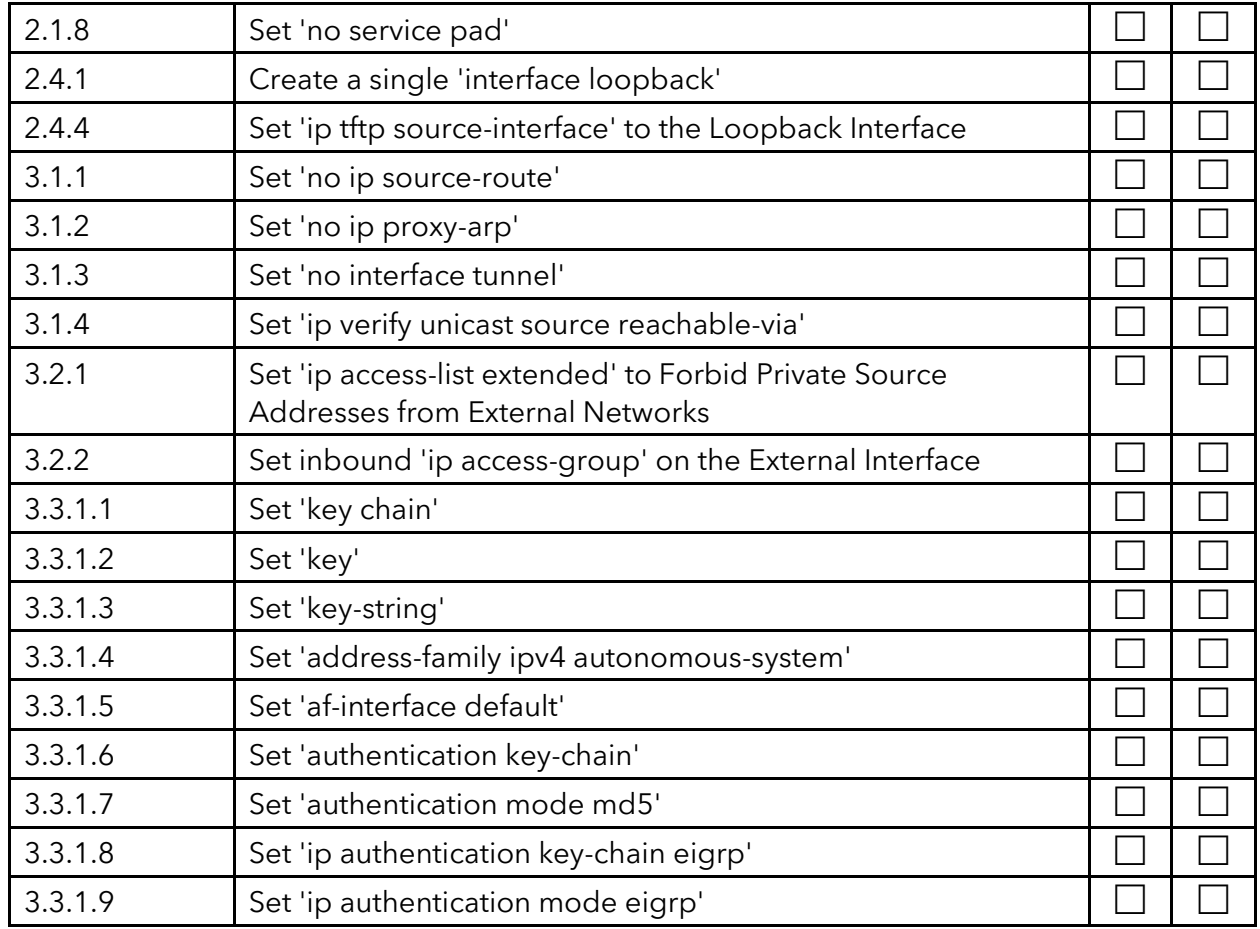

# <span id="page-33-0"></span>**IG 2 Mapped Recommendations**

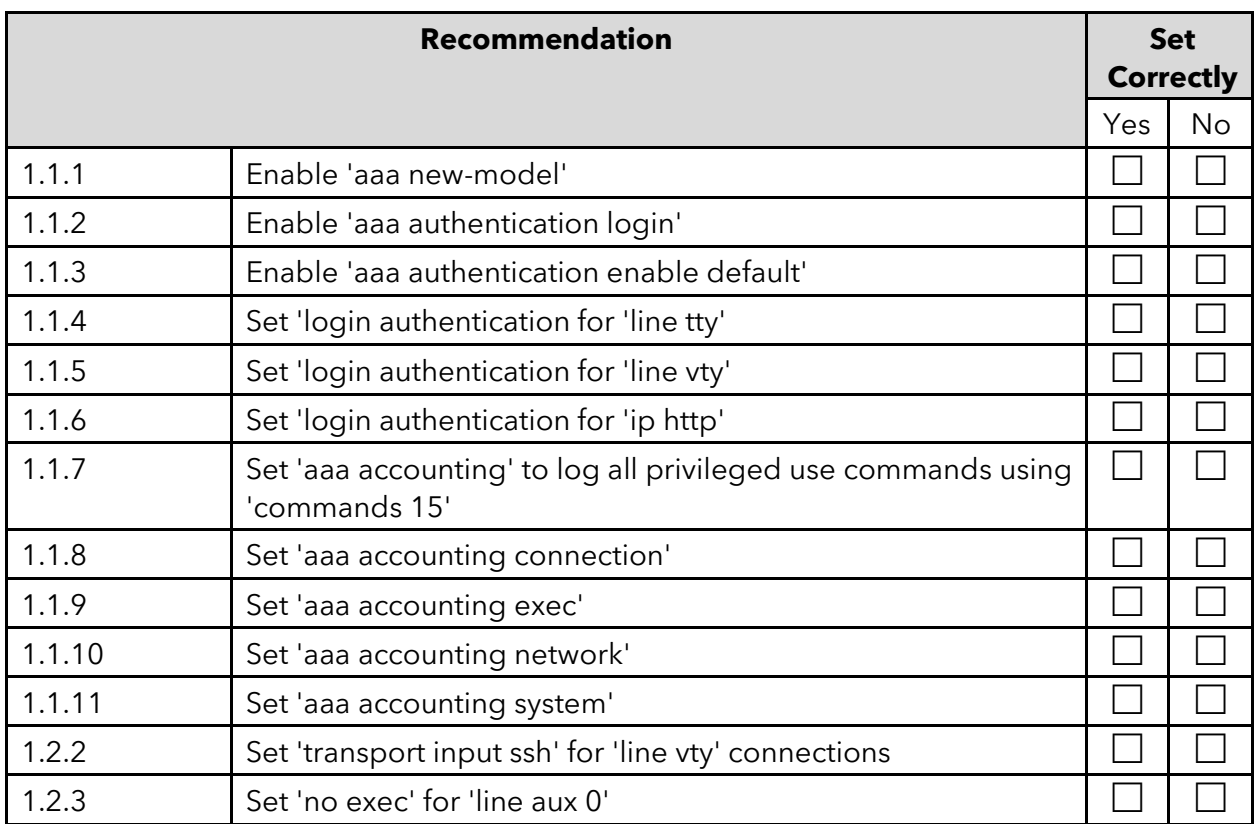

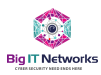

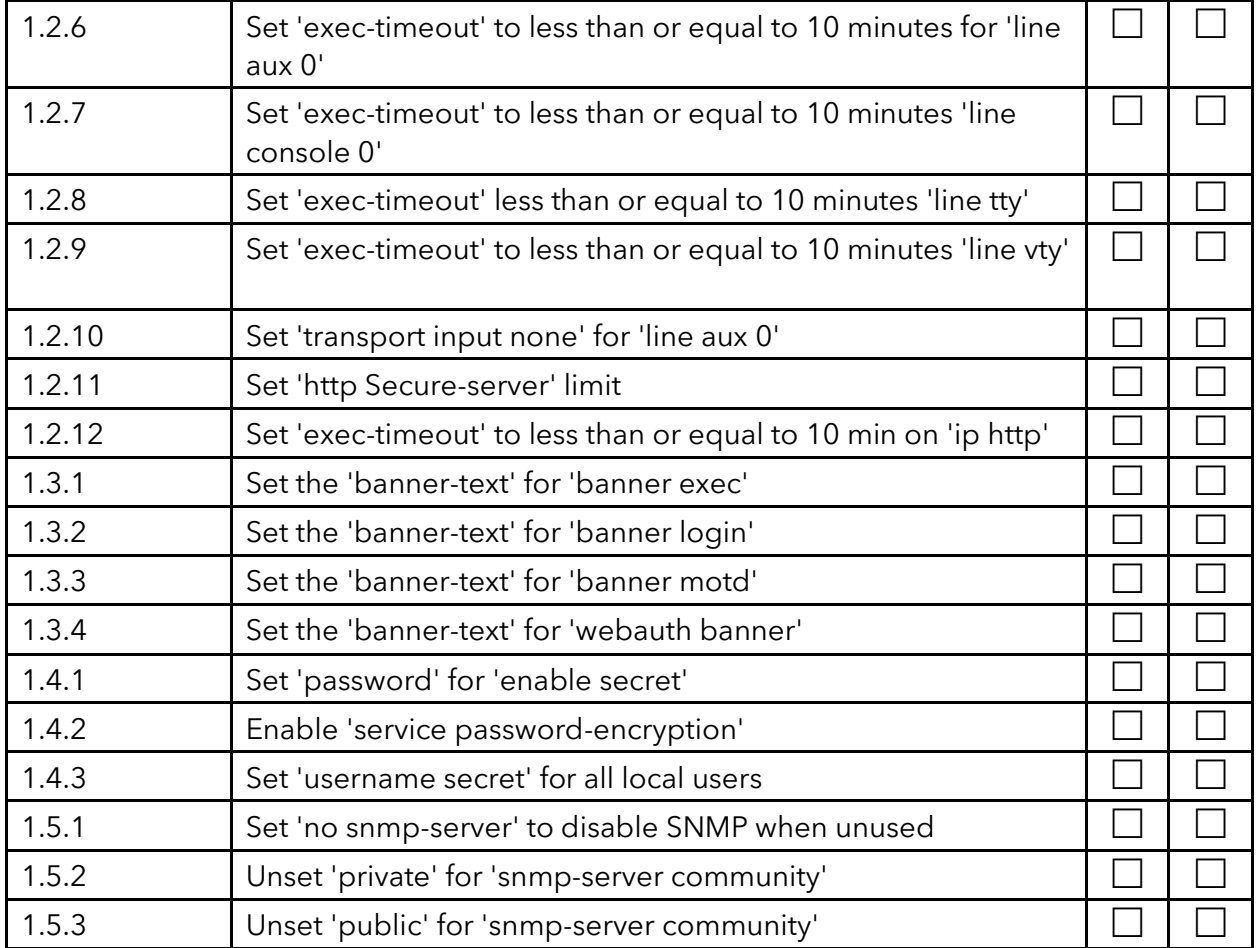

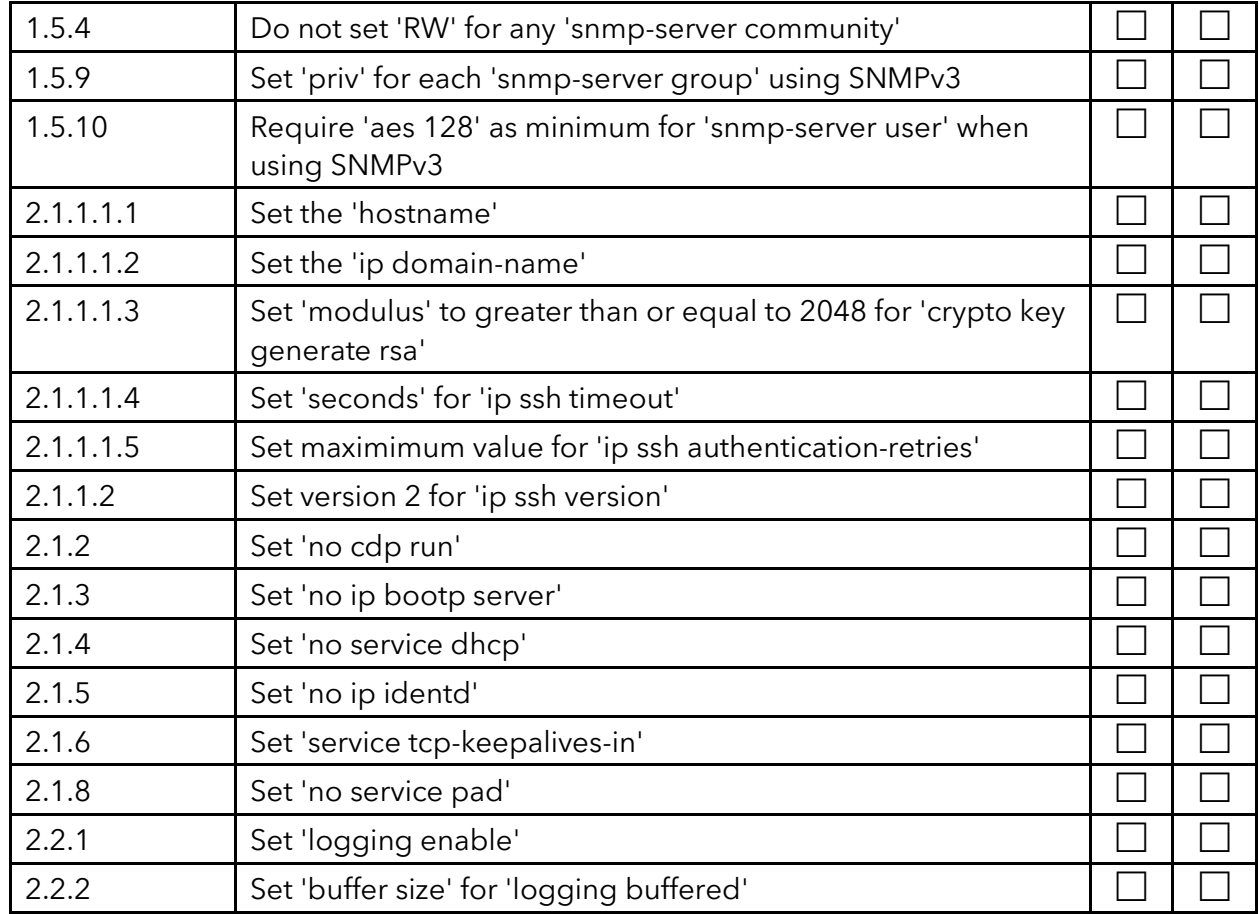

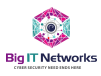

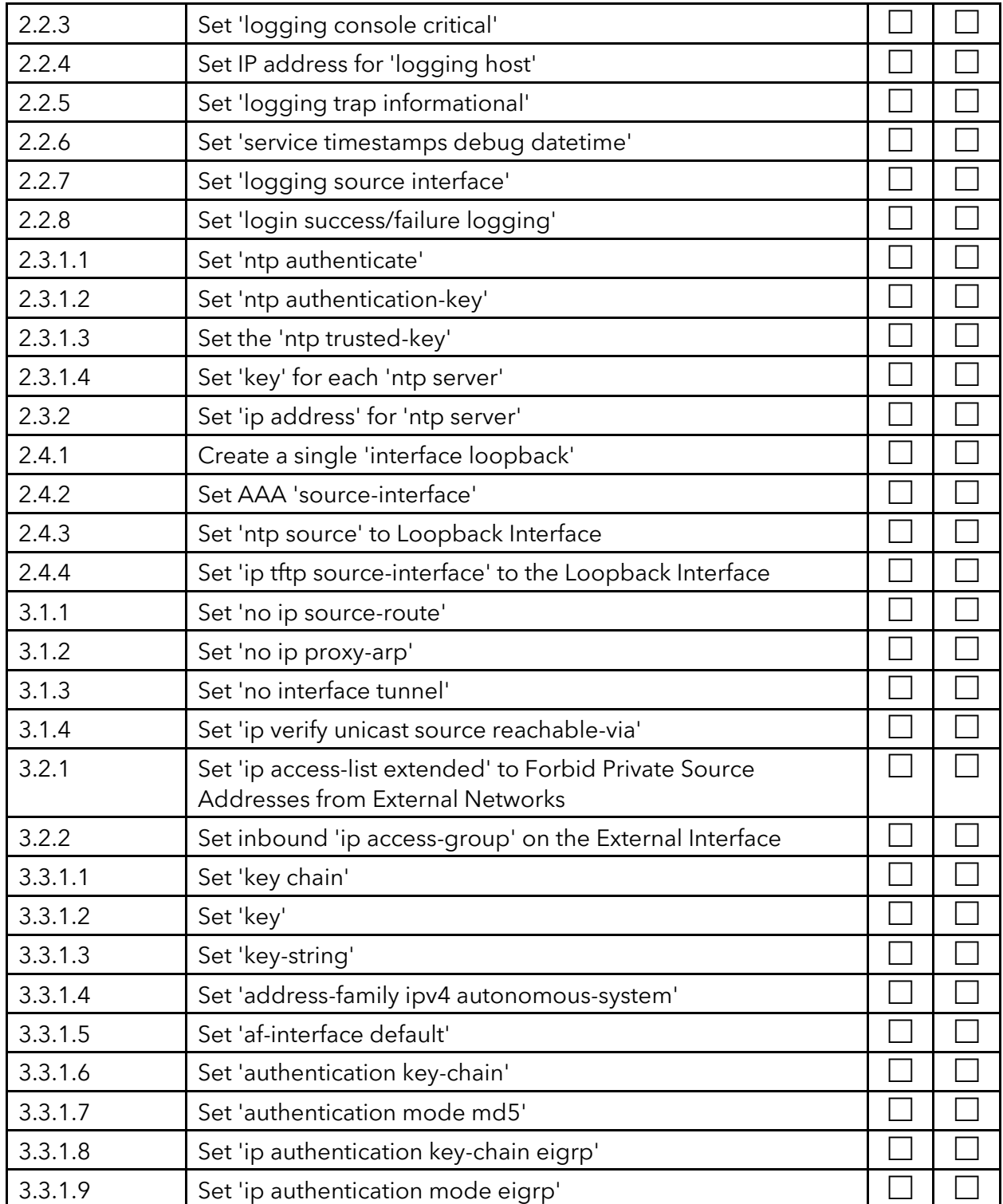

# <span id="page-35-0"></span>**IG 3 Mapped Recommendations**

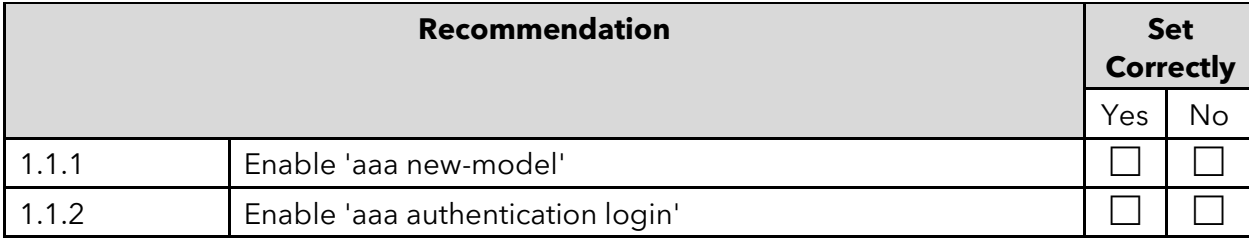

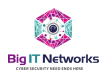

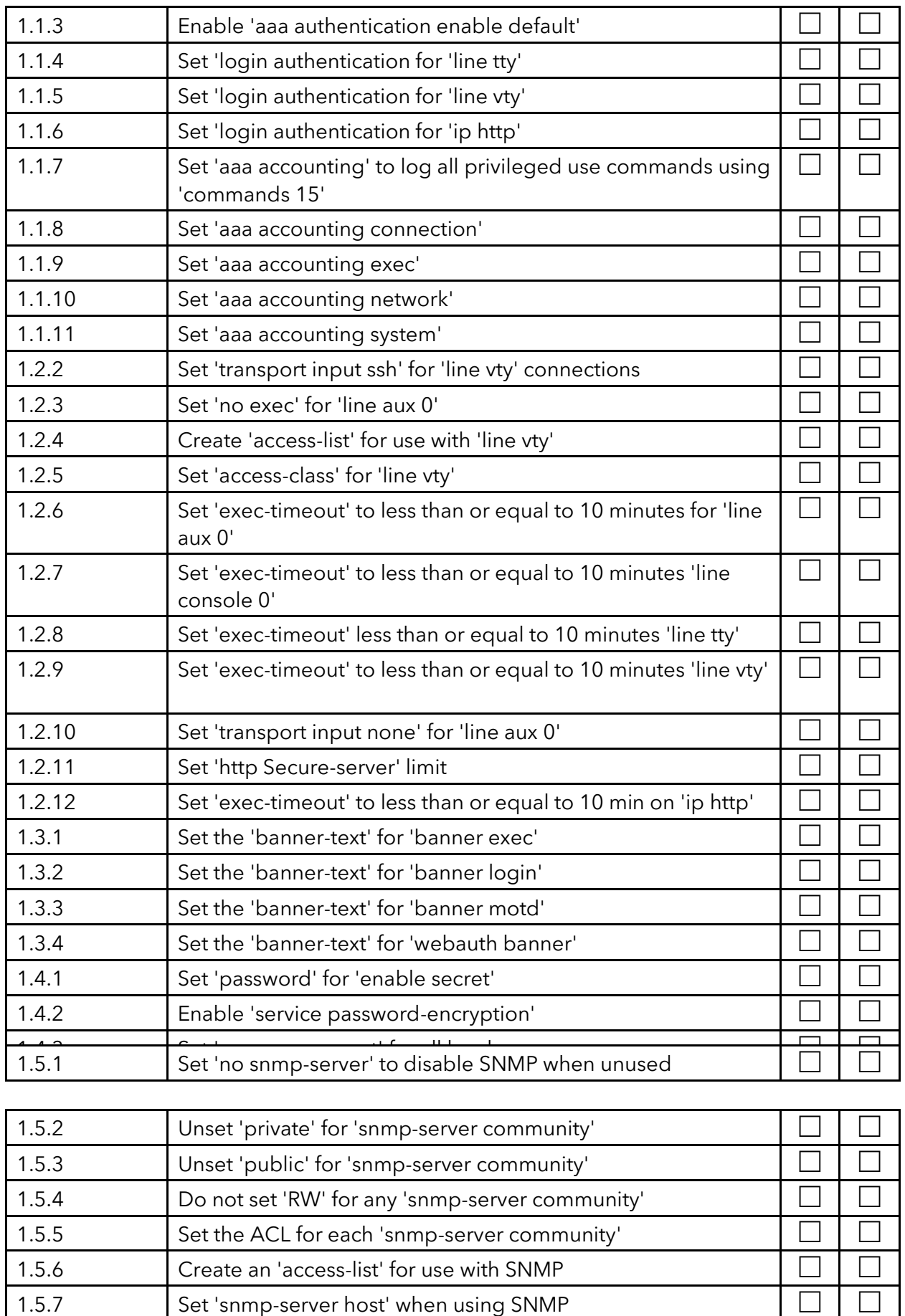

1.5.8 Set 'snmp-server enable traps snmp'

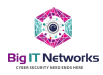

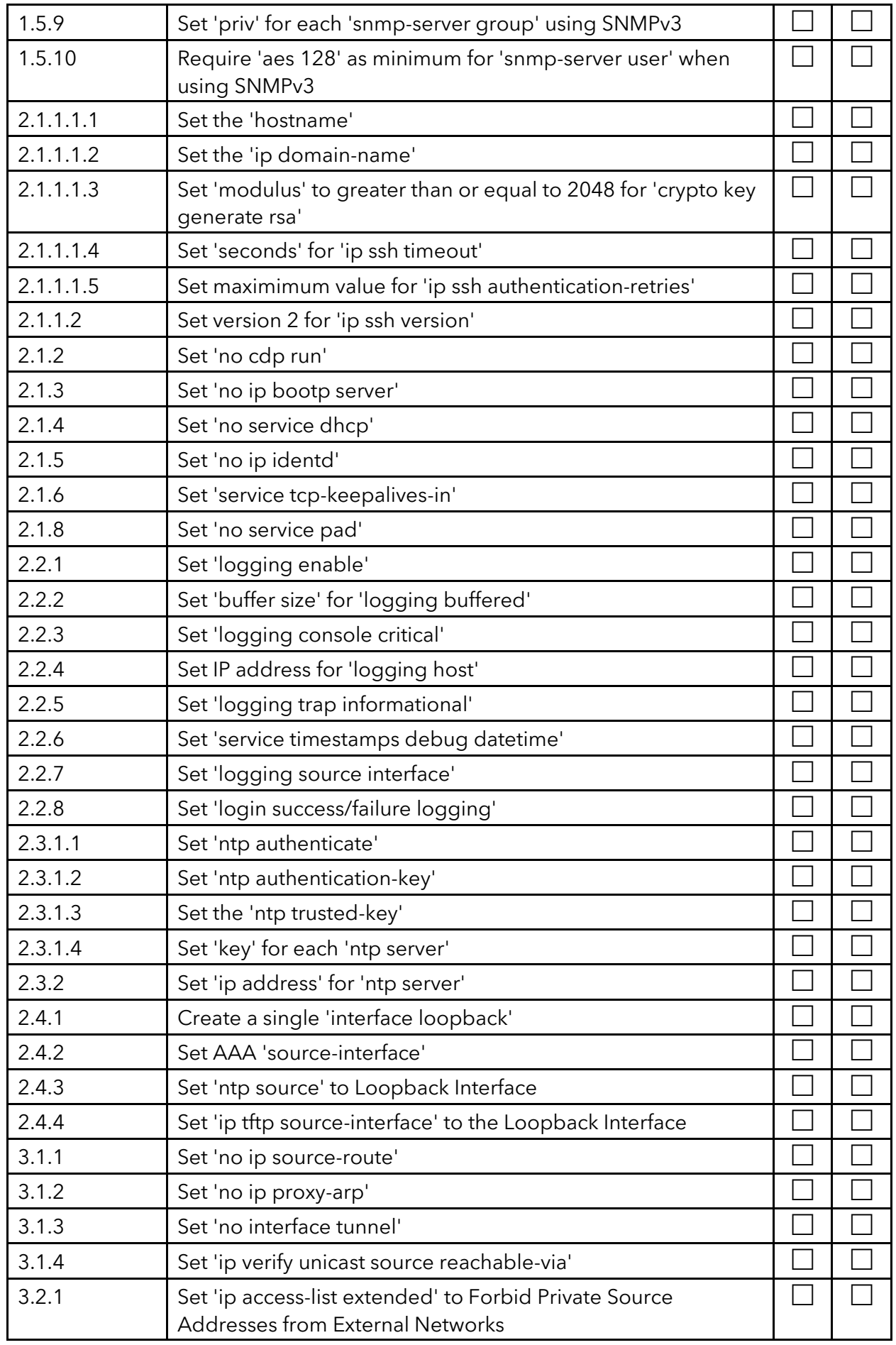

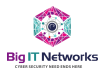

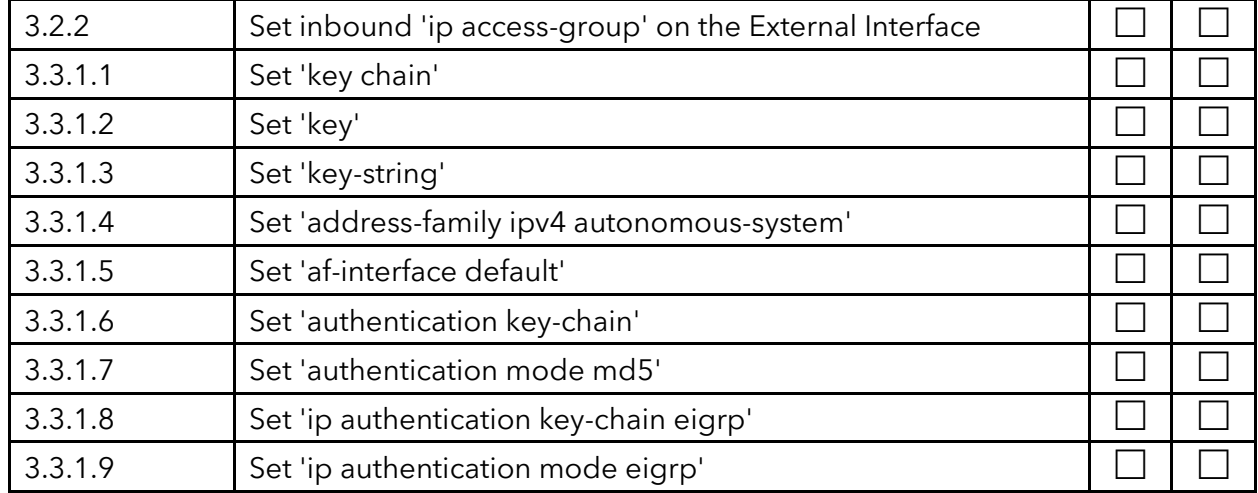

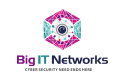

## <span id="page-39-0"></span>Approvals for the next level:

- a. Sign the NDA prior sharing any critical resources
- b. Partner with potential service providers, including appliance or VM based solution. Combine with Firewall and separate DDoS protection; identify which one could be a good fit, as DDoS service is an integrated feature of an NGFW
- c. Prepare a requirement checklist of what needs to be done and which solution can meet our requirement
- d. Provision for PoC
- e. Identify potential to secure IIG, BTS, B-RAS level
- f. Map products, quantity, I/O requirements
- g. Map manpower and their deliverables
- h. Deploy and provide training in parallel
- i. Document every deployment and update the network design

## <span id="page-39-1"></span>Validity and Document Management

The owner of this document is the CISO of BIG IT Networks, currently Shahab Al Yamin Chawdhury, who must check and, if necessary, update the document as organizational requirement changes.

When evaluating the effectiveness and adequacy of this document, the following criteria needs to be considered:

- All IT Team members (IT, NOC, SOC, Ops, Dev, DevOps, DevSecOps, SecOps etc.) are responsible to provide adequate resource access and provide validated documentations or reports either generated from system tools or manually.
- Number of incidents arising from unclear definition of the ITIL scope.
- Number of corrective actions taken due to an inadequately defined ITIL scope.
- Time put in by employees implementing the ITIL to resolve dilemmas concerning the unclear scope.
- Update and approve amendments accordingly, when organizational requirements change or ITIL itself changes its version requirements.

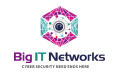

## <span id="page-40-0"></span>Violations

This plan is devised to fulfill organizational compliance requirements for IT, Dev, SecOps, DevOPS, DevSecOPS, on various levels, anyone in conflict of this approved plan document, will be subjected to the respective policy violations.

## <span id="page-40-1"></span>Approval and Ownership

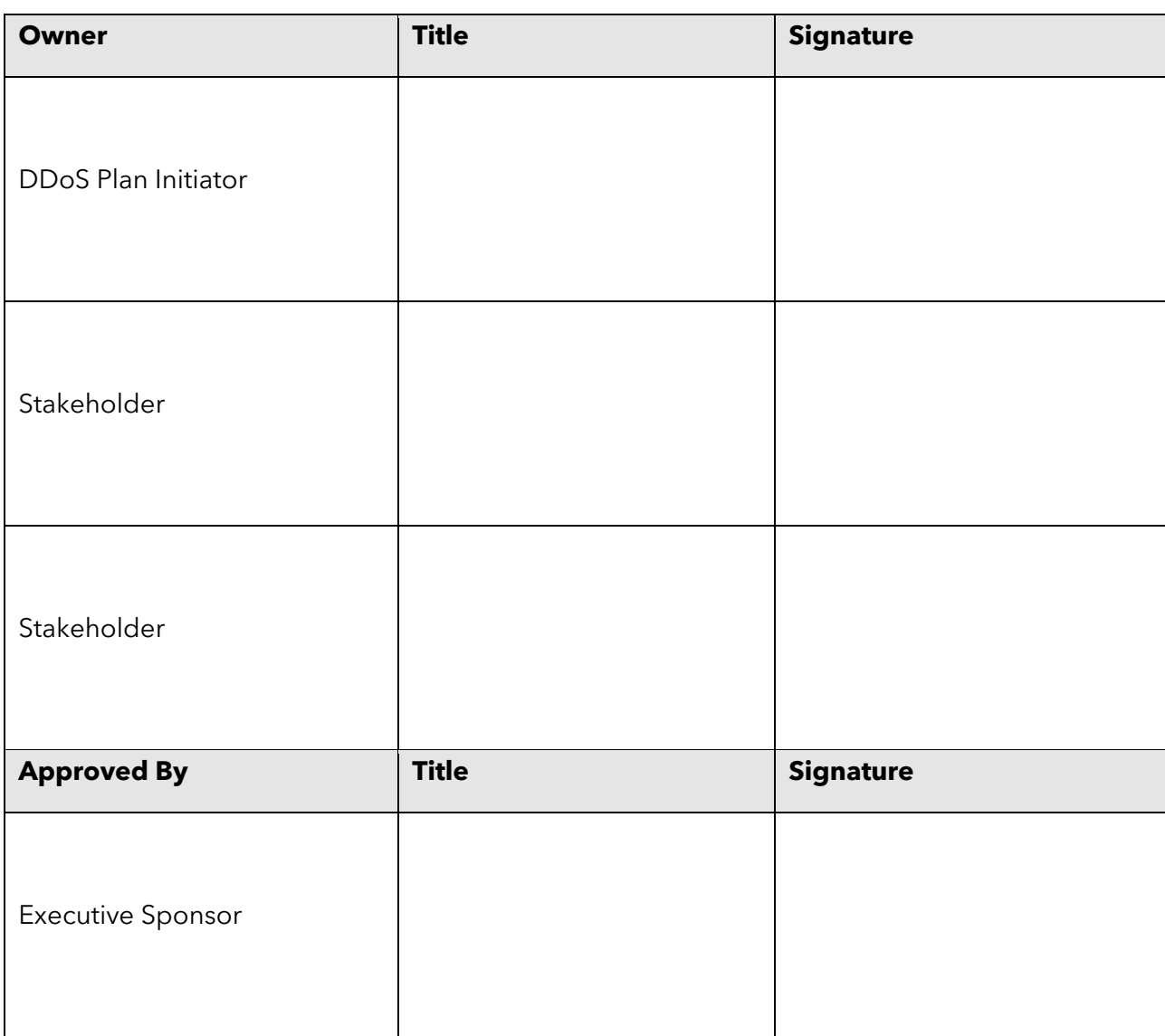

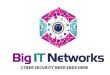

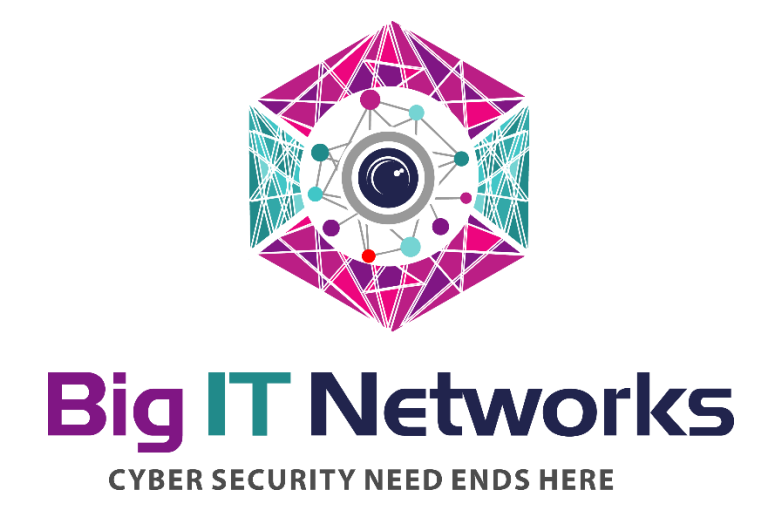

#### DISCLAIMER

The information contained in this document (a) represents different partner's current statement of the features, functions, and capabilities of the products and services described herein, which is subject to change at any time without notice to we, (b) is for our internal evaluation purposes only and should not be interpreted as a binding offer or commitment on the part of BIG IT Networks to provide any product or service described herein; and (c) constitutes BIG IT Networks's trade secret information and may not be disclosed to any third party. Any procurement that may result from this information is subject to negotiation and execution of a definitive agreement between customer and its chosen authorized BIG IT Networks reseller incorporating applicable commercial terms. BIG IT Networks does not guarantee the accuracy of any information presented and assumes no liability arising from our use of the information. BIG IT NETWORKS MAKES NO WARRANTIES, EXPRESS OR IMPLIED, IN THIS DOCUMENT.

The descriptions of other companies' products in this document, if any, are provided only as a convenience to we. Any such references should not be considered an endorsement or support by BIG IT Networks or any other companies. BIG IT Networks cannot guarantee their accuracy, and the products may change over time. Also, the descriptions are intended as brief highlights to aid understanding, rather than as thorough coverage. For authoritative descriptions of these products, please consult their respective manufacturers.

All trademarks are the property of their respective companies.

©2024 BIG IT Networks, All rights reserved.